## Package 'DFBA'

December 13, 2023

<span id="page-0-0"></span>Type Package

Title Distribution-Free Bayesian Analysis

Version 0.1.0

Maintainer Daniel H. Barch <daniel.barch@tufts.edu>

Description A set of functions to perform distribution-free Bayesian analyses. Included are Bayesian analogues to the frequentist Mann-Whitney U test, the Wilcoxon Signed-Ranks test, Kendall's Tau Rank Correlation Coefficient, Goodman and Kruskal's Gamma, McNemar's Test, the binomial test, the sign test, the median test, as well as distribution-free methods for testing contrasts among condition and for computing Bayes factors for hypotheses. The package also includes procedures to estimate the power of distribution-free Bayesian tests based on data simulations using various probability models for the data. The set of functions provide data analysts with a set of Bayesian procedures that avoids requiring parametric assumptions about measurement error and is robust to problem of extreme outlier scores.

License GPL-2

Encoding UTF-8

RoxygenNote 7.2.3

Imports methods, graphics, stats

**Suggests** knitr, rmarkdown, bookdown, test that  $(>= 3.0.0)$ , vdiffr

Config/testthat/edition 3

VignetteBuilder knitr

**Depends**  $R (= 2.10)$ 

NeedsCompilation no

Author Daniel H. Barch [aut, cre], Richard A. Chechile [aut]

Repository CRAN

Date/Publication 2023-12-13 12:10:04 UTC

## <span id="page-1-0"></span>R topics documented:

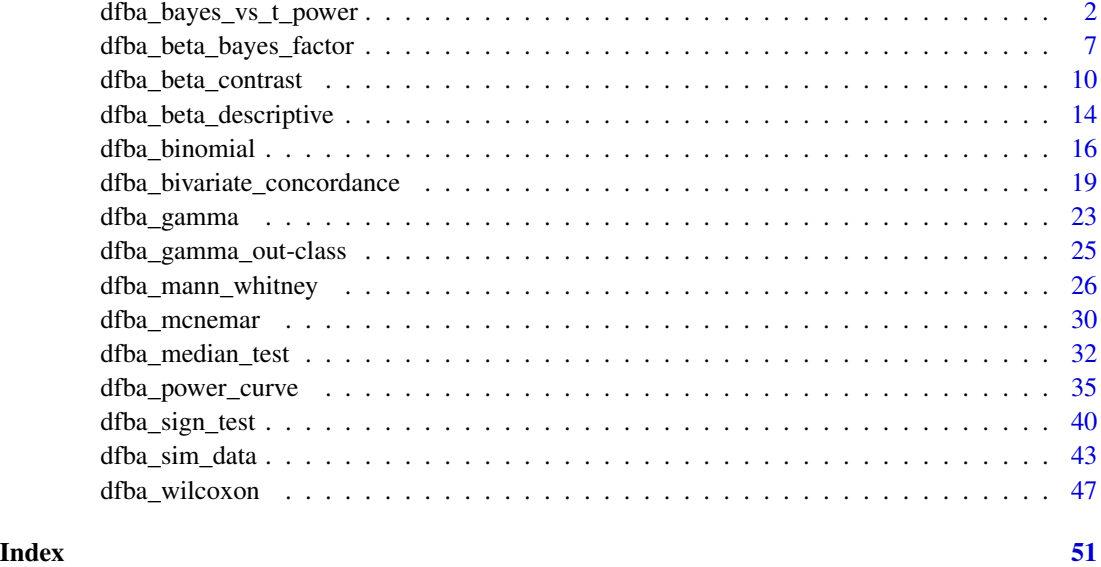

dfba\_bayes\_vs\_t\_power *Simulated Distribution-Free Bayesian Power and* t *Power*

## Description

The function is a design tool for comparing Bayesian distribution-free power versus frequentist *t* power for a range of sample sizes. Allows for the stipulation of one of nine probability models for data generation.

#### Usage

```
dfba_bayes_vs_t_power(
 n_{min} = 20,
 delta,
 model,
 design,
 effect_crit = 0.95,
  shape1 = 1,
  shape2 = 1,
  samples = 1000,
 a0 = 1,
 b0 = 1,
 block_max = 0,
 hide_progress = FALSE
)
```
#### **Arguments**

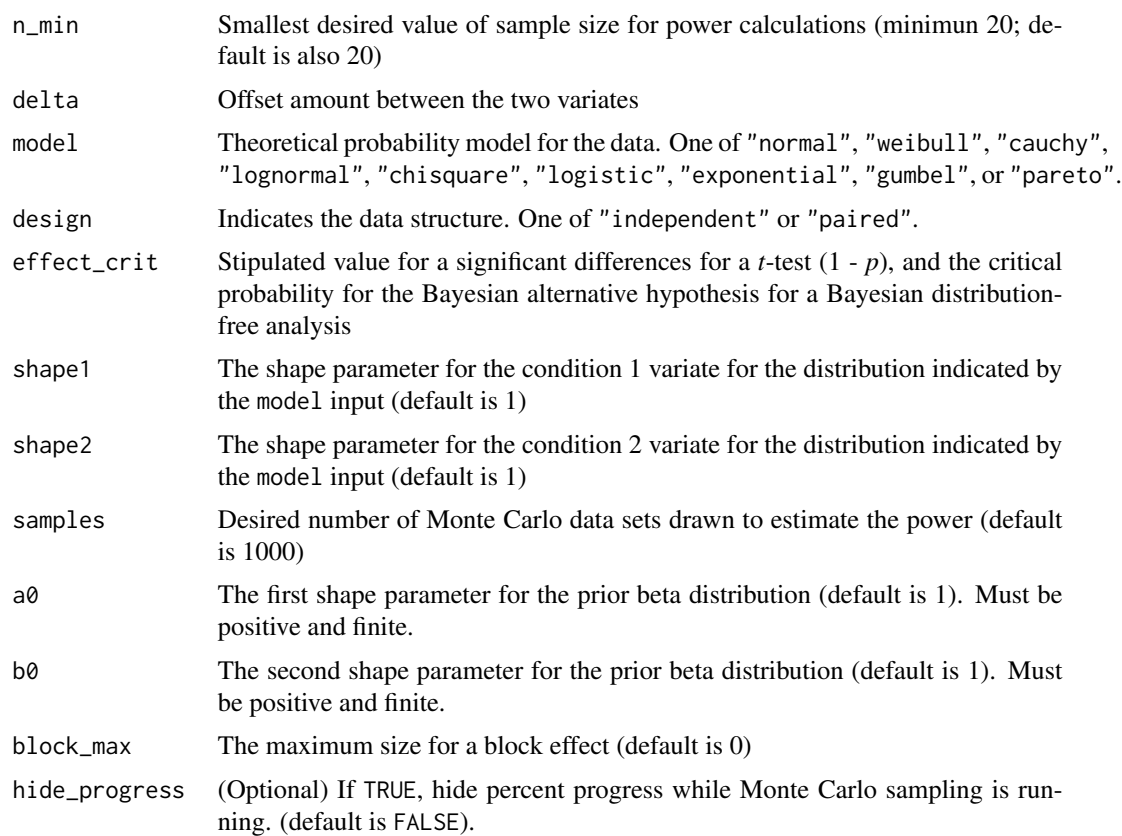

## Details

Researchers need to make experimental-design decisions such as the choice about the sample size per condition and the decision of whether to use a within-block design or an independent-groups design. These planning issues arise regardless if one uses either a frequentist or a Bayesian approach to statistical inference. In the DFBA package, there are a number of functions to help users with these decisions. The dfba\_bayes\_vs\_t\_power() function produces (a) the Bayesian power estimate from a distribution-free analysis and (b) the corresponding frequentist power from a parametric *t*-test for a set of 11 sample sizes ranging from n\_min to n\_min + 50 in steps of 5. These estimates are based on a number of different Monte- Carlo-sampled data sets generated by the dfba\_sim\_data() function.

For each data set, statistical tests are performed. If design = "paired", the frequentist *t*-test is a one-tailed test on the within-block difference scores to assess the null hypothesis that the population mean for E is greater than the population mean for C; if design = "independent", the frequentist *t*-test is the one-tailed test to assess if there is a significant difference between the two independent conditions (*i.e.* if the mean for condition 2 is significantly greater than the condition 1 mean). If design = "paired", the Bayesian analysis assesses if the posterior probability for  $phi_w > .5$  from the Bayesian Wilcoxon test is greater than effect\_crit; if design = "independent", the Bayesian analysis assesses if the posterior probability for omega\_E > .5 on a Bayesian Mann-Whitney test is greater than effect\_crit. The frequentist power is estimated by the proportion of the data sets where a parametric *t*-test detects a significant effect because the upper-tail *t* value has a *p*-value less than 1-effect\_crit. The Bayesian power is the proportion of the data sets where a posterior probability for the alternative hypothesis is greater than effect\_crit. The default value for the effect\_crit argument is effect\_crit = .95. The frequentist *p*-value and the Bayesian posterior probability for the alternative hypothesis are calculated using the dfba\_sim\_data() function.

The arguments for the dfba\_sim\_data() function are passed from the dfba\_bayes\_vs\_t\_power() function. Besides the sample size n, there are eight other arguments that are required by the dfba\_sim\_data() function, which are passed from the dfba\_bayes\_vs\_t\_power() function:

- $a0$
- b0
- model
- design
- delta
- shape1
- shape2
- block\_max.

The a0 and b0 values are the respective first and second beta shape parameters for the prior distribution needed for the Bayesian distribution-free tests, which are ultimately done by calling either the dfba\_wilcoxon() function or by the dfba\_mann\_whitney() function.

The model argument is one of the following strings:

- "normal"
- "weibull"
- "cauchy"
- "lognormal"
- "chisquare"
- "logistic"
- "exponential"
- "gumbel"
- "pareto"

The design argument is either "independent" or "paired", and stipulates whether the two sets of scores are either independent or from a common block such as for the case of two scores for the same person (*i.e.*, one in each condition).

The shape1 and shape2 arguments are values for the shape parameter for the respective first and second condition, and their meaning depends on the probability model. For model="normal", these parameters are the standard deviations of the two distributions. For model = "weibull", the parameters are the Weibull shape parameters. For model = "cauchy", the parameters are the scale factors for the Cauchy distributions. For model = "lognormal", the shape parameters are the standard deviations for  $log(X)$ . For model = "chisquare", the parameters are the degrees of freedom  $(df)$  for the two distributions. For model = "logistic", the parameters are the scale factors

for the distributions. For model = "exponential", the parameters are the rate parameters for the distributions.

For the Gumbel distribution, the E variate is equal to delta - shape $2 \times \log(\log(1/U))$  where U is a random value sampled from the uniform distribution on the interval [.00001, .99999], and the C variate is equal to  $-\text{shape1*log}(log(1/U))$  where U is another score sampled from the uniform distribution. The shape1 and shape2 arguments for mode1 = "gumbe1" are the scale parameters for the distributions. The Pareto model is a distribution designed to account for income distributions as studied by economists (Pareto, 1897). For the Pareto distribution, the cumulative function is equal to  $1-(x_m/x)^a$ lpha where x is greater than  $x_m$  (Arnold, 1983). In the E condition,  $x_m =$ 1 + delta and in the C condition  $x_m = 1$ . The alpha parameter is 1.16 times the shape parameters shape1 and shape2. Since the default value for each shape parameter is 1, the resulting alpha value of 1.16 is the default value. When alpha  $= 1.16$ , the Pareto distribution approximates an income distribution that represents the 80-20 law where 20% of the population receives 80% of the income (Hardy, 2010).

The block\_max argument provides for incorporating block effects in the random sampling. The block effect for each score is a separate effect for the block. The block effect B for a score is a random number drawn from a uniform distribution on the interval [0, block\_max]. When design = "paired", the same random block effect is added to the score in the first condition, which is the random C value, and it is also added to the corresponding paired value for the E variate. Thus, the pairing research design eliminates the effect of block variation for the assessment of condition differences. When design = "independent", there are different block-effect contributions to the E and C variates, which reduces the discrimination of condition differences because it increases the variability of the difference in the two variates. The user can study the effect of the relative discriminability of detecting an effect of delta by adjusting the value of the block\_max argument. The default for block\_max is 0, but it can be altered to any non-negative real number.

## Value

A list containing the following components:

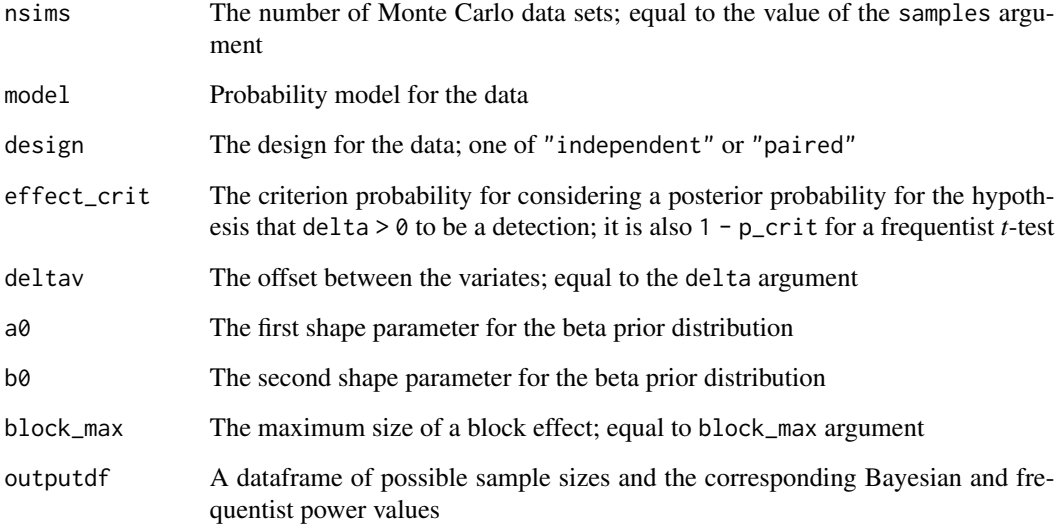

#### <span id="page-5-0"></span>References

Arnold, B. C. (1983). Pareto Distribution. Fairland, MD: International Cooperative Publishing House.

Chechile, R. A. (2017). A Bayesian analysis for the Wilcoxon signed-rank statistic. Communications in Statistics - Theory and Methods, https://doi.org/10.1080/03610926.2017.1388402

Chechile, R. A. (2020). A Bayesian analysis for the Mann-Whitney statistic. Communications in Statistics - Theory and Methods, https://doi.org/10.1080/03610926.2018.1549247

Fishman, G. S. (1996) Monte Carlo: Concepts, Algorithms and Applications. New York: Springer.

Hardy, M. (2010). Pareto's Law. Mathematical Intelligencer, 32, 38-43.

Johnson, N. L., Kotz S., and Balakrishnan, N. (1995). Continuous Univariate Distributions, Vol. 1, New York: Wiley.

Pareto, V. (1897). Cours d'Economie Politique. Vol. 2, Lausanne: F. Rouge.

#### See Also

[Distributions](#page-0-0) for details on the parameters of the normal, Weibull, Cauchy, lognormal, chisquared, logistic, and exponential distributions.

[dfba\\_wilcoxon](#page-46-1)

[dfba\\_mann\\_whitney](#page-25-1)

[dfba\\_sim\\_data](#page-42-1) for further details about the data for two conditions that differ in terms of their theoretical mean by an amount delta.

## Examples

```
# Note: these examples have long runtimes due to Monte Carlo sampling;
# please feel free to run them in the console.
# Examples for two data sets sampled from standard normal distributions with
# no blocking effect
```

```
dfba_bayes_vs_t_power(n_min = 40,
                     delta = .45,
                      model = "normal",
                      design = "paired",
                      samples = 250,
                      hide_progress = TRUE)
dfba_bayes_vs_t_power(n_min = 50,
                      delta = .45,
                      model = "weibull",
                      design = "independent",
                      samples = 250,
                      hide_progress = TRUE)
```
dfba\_bayes\_vs\_t\_power(n\_min = 50,

```
delta = .45,
model = "weibull",
design = "paired",
shape1 = .8,
shape2 = .8,
samples = 250,
block_max = 2.3,
hide_progress = TRUE)
```
<span id="page-6-1"></span>dfba\_beta\_bayes\_factor

*Bayes Factor for Posterior Beta Distribution*

## Description

Given a beta posterior distribution and given a prior for the variate, computes the Bayes factor for either point or interval null hypotheses.

### Usage

```
dfba_beta_bayes_factor(a_post, b_post, method, H0, a0 = 1, b0 = 1)
```
## Arguments

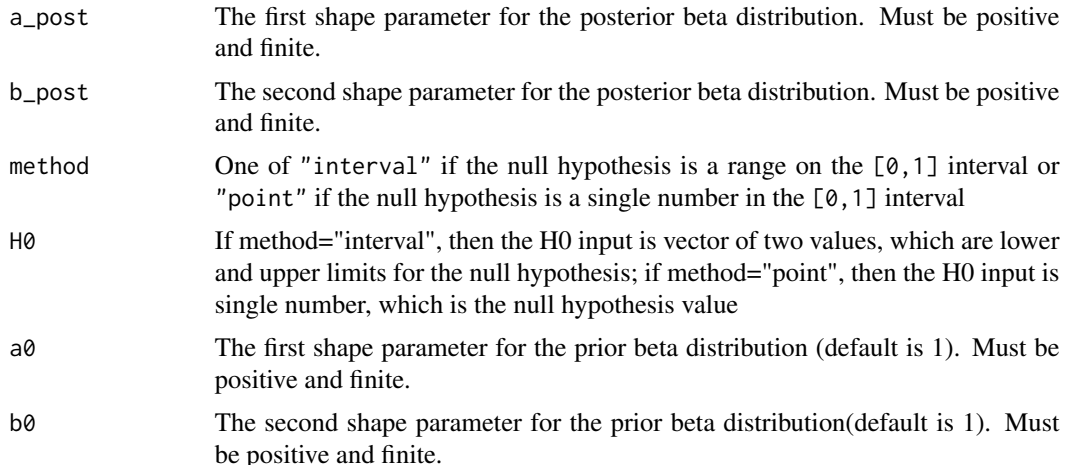

## Details

For a binomial variate with n1 successes and n2 failures, the Bayesian analysis for the population success rate parameter  $\phi$  is distributed as a beta density function with shape parameters a\_post and  $b$  post for a\_post = n1 + a0 and  $b$  post = n2 + b0 where a0 and b0 are the shape parameters for the prior beta distribution. It is common for users to be interested in testing hypotheses about the population  $\phi$  parameter. The Bayes factor is useful to assess if either the null or the alternative hypothesis are credible.

There are two types of null hypotheses – an interval null hypothesis and a point null hypothesis. For example, an interval null hypothesis might be  $\phi \leq 0.5$  with the alternative hypothesis being  $\phi > 0.5$ , whereas a point null hypothesis might be  $\phi = 0.5$  with the alternative being  $\phi \neq 0.5$ . It is conventional to call the null hypothesis  $H_0$  and to call the alternative hypothesis  $H_1$ . For frequentist null hypothesis testing,  $H_0$  is assumed to be true, to see if this assumption is likely or not. With the frequentist approach the null hypothesis cannot be proved since it was assumed in the first place. With frequentist statistics,  $H_0$  is thus either retained as assumed or it is rejected. Unlike the frequentist approach, Bayesian hypothesis testing does not assume either  $H_0$  or  $H_1$ ; it instead assumes a prior distribution for the population parameter  $\phi$ , and based on this assumption arrives at a posterior distribution for the parameter given the data of n1 and n2 for the binomial outcomes.

There are two related Bayes factors -  $BF10$  and  $BF01$  where  $BF01 = 1/BF10$ . When  $BF10 > 1$ , there is more support for the alternative hypothesis, whereas when  $BF01 > 1$ , there is more support for the null hypothesis. Thus, in Bayesian hypothesis testing it is possible to build support for either H\_0 or H\_1. In essence, the Bayes factor is a measure of the relative strength of evidence. There is no standard guideline for recommending a decision about the prevailing hypothesis, but several statisticians have suggested criteria. Jeffreys (1961) suggested that BF > 10 was *strong* and BF > 100 was *decisive*; Kass and Raffrey (1995) suggested that BF > 20 was *strong* and BF > 150 was *decisive*. Chechile (2020) argued from a decision-theory framework for a third option for the user to decide *not to decide* if the prevailing Bayes factor is not sufficiently large. From this decision-making perspective, Chechile (2020) suggested that BF > 19 was a *good bet - too good to disregard*, BF > 99 was *a strong bet - irresponsible to avoid*, and BF > 20,001 was *virtually certain*. Chechile also pointed out that despite the Bayes factor value there is often some probability, however small, for either hypothesis. Ultimately, each academic discipline has to set the standard for their field for the strength of evidence. Yet even when the Bayes factor is below the user's threshold for making claims about the hypotheses, the value of the Bayes factor from one study can be nonetheless valuable to other researchers and might be combined *via* a product rule in a meta-analysis. Thus, the value of the Bayes factor has a descriptive utility.

The Bayes factor BF10 for an interval null is the ratio of the posterior odds of  $H_1$  to  $H_0$  divided by the prior odds of  $H_1$  to  $H_0$ . Also, the converse Bayes factor BF01 is the ratio of posterior odds of  $H_0$  to  $H_1$  divided by the prior odds of  $H_0$  to  $H_1$ ; hence BF01 = 1/BF10. If there is no change in the odds ratio as a function of new data being collected, then BF10 = BF01 = 1. But, if evidence is more likely for one of the hypotheses, then either BF10 or BF01 will be greater than 1.

The population parameter  $\phi$  is distributed on the continuous interval [0, 1]. The prior and posterior beta distribution are probability density displays. Importantly, this means that no point has a nonzero probability density, even as the probability mass for any mathematical point is zero. For this reason, all point null hypotheses have a probability measure of zero, but can have a probability density that can be different for prior and posterior distributions. There still is a meaningful Bayes factor for a point hypothesis. As described in Chechile (2020),

$$
BF10 = [p(H_1|D)/p(H_1)][p(H_0)/p(H_0|D)]
$$

where D denotes the data. The first term in this equation is  $1/1 = 1$ . But the second term is of the form 0/0, which appears to undefined. However, by using L'Hospital's rule, it can be proved that the term  $p(H_0)/p(H_0|D)$  is the ratio of prior probability density at the null point divided by the posterior probability density. This method for finding the Bayes factor for a point is called the Savage-Dickey method because of the separate contributions from both of those statisticians (Dickey & Lientz, 1970).

## Value

A list containing the following components:

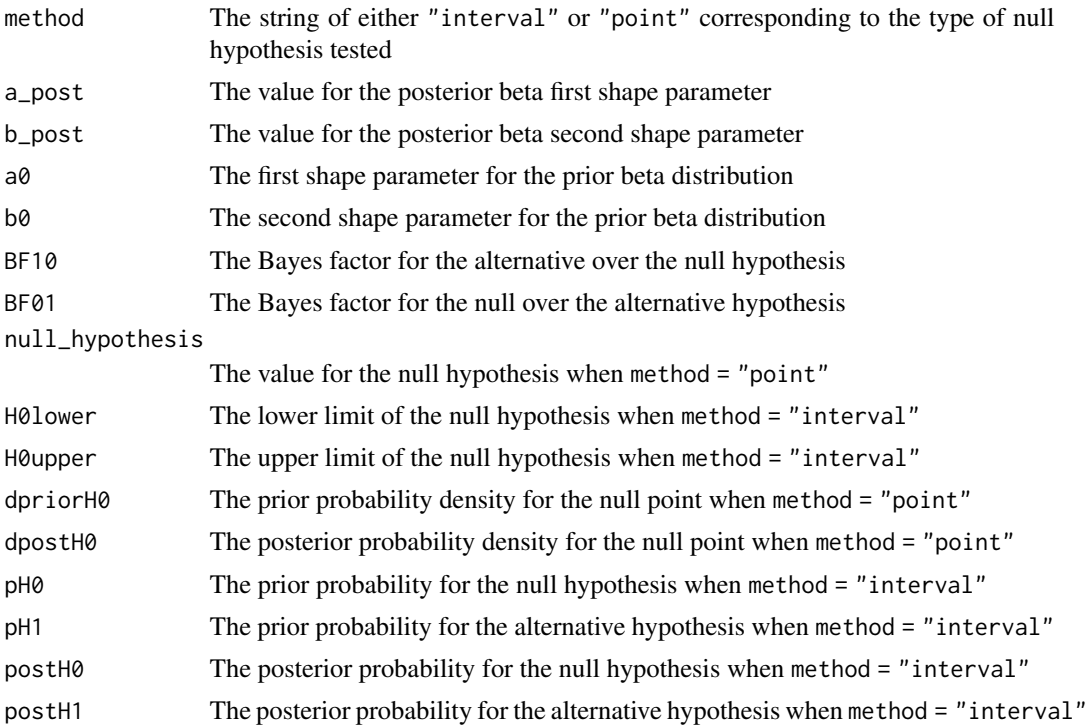

## References

Chechile, R. A. (2020). Bayesian Statistics for Experimental Scientists: A General Introduction Using Distribution-Free Methods. MIT Press.

Dickey, J. M., & Lientz, B. P. (1970). The weighted likelihood ratio, sharp hypotheses about chance, the order of a Markov chain. The Annals of Mathematical Statistics, 41, 214-226.

Jeffreys, H. (1961). Theory of Probability (3rd ed.). Oxford: Oxford University Press.

Kass, R. E., & Rafftery, A. E. (1995). Bayes factors. Journal of the American Statistical Association, 90, 773-795.

## Examples

```
## Examples with the default uniform prior
dfba_beta_bayes_factor(a_post = 17,
                       b_{\text{post}} = 5,
                        method = "interval",
                        H0 = c(0, .5))
dfba_beta_bayes_factor(a_post = 377,
                       b\_post = 123,
                        method = "point",H0 = .75)
```

```
# An example with the Jeffreys prior
dfba_beta_bayes_factor(a_post = 377.5,
                        b_{\text{post}} = 123.5,
                        method = "point",
                        H0 = .75,a0 = .5,
                        b0 = .5\lambdadfba_beta_bayes_factor(a_post = 273,
                        b_post = 278,
                        method = "interval",
                        H0 = c(.4975,.5025)
                        \lambda
```
dfba\_beta\_contrast *Bayesian Contrasts*

## Description

This function implements a Bayesian analysis of a linear contrast of conditions when there are 2 or more independent conditions and where the variate for each condition is a binomial.

#### Usage

```
dfba_beta_contrast(
  n1_vec,
  n2_vec,
  contrast_vec,
  a0<sub>-</sub>vec = rep(1, length(n1<sub>-vec</sub>)),
  b0<sub>-</sub>vec = rep(1, length(n1_vec)),
  prob\_interval = 0.95,
  samples = 10000
\lambda
```
## Arguments

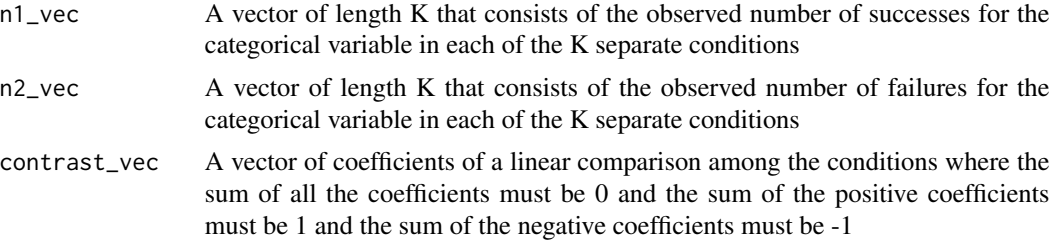

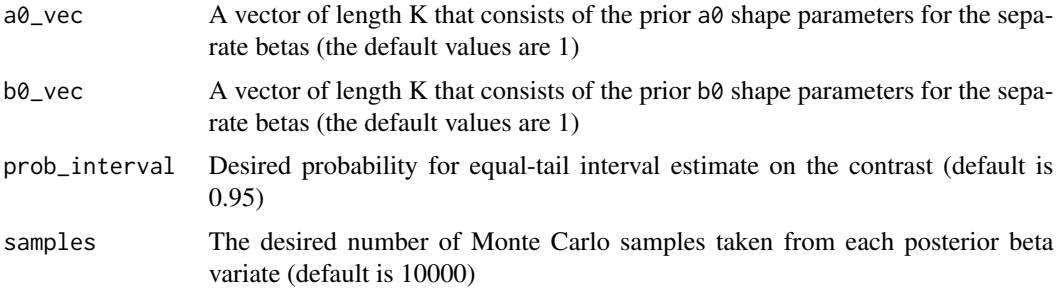

## Details

Since the Bayesian analysis for each separate condition has a posterior beta distribution with known shape parameters, the program approximates, *via* Monte Carlo sampling, a linear contrast among the set of independent beta distributions because the contrast of beta distributions is not a known probability model.

Given a binomial categorical variate for each of K independent conditions with  $K \geq 2$ , the standard frequentist nonparametric analysis is to do a  $\chi^2$  test with  $K-1$  degrees of freedom (Siegel & Castellan, 1988). Hypothesis testing for the frequentist  $\chi^2$  test assesses the sharp-null hypothesis that the binomial success rate is exactly equal in all the conditions. But this point-null hypothesis is not an interesting question about the population success rate from a Bayesian viewpoint because the probability of any single point hypothesis has a probability measure value of zero (Chechile, 2020). Although it is possible that the frequentist null hypothesis can be retained for small- $n$  studies, the hypothesis itself is about the population in the case of unlimited sample size, and surely for this limiting case it is almost certain that the hypothesis is not exactly true. Thus, from the Bayesian framework, the point- null hypothesis is not a good use of scientific effort and resources, and it is more scientifically meaningful to assess a linear comparison of the conditions, such as to assess if the population success rate in one condition is greater than the success rate in another condition. An interval hypothesis such as this has a meaningful probability value, as does the complimentary hypothesis. If  $\phi_1$  and  $\phi_2$  are, respectively, the population success rates for the binomials in conditions 1 and 2, then a meaningful comparison might be to assess the probability distribution for  $\Delta = \phi_2 - \phi_1$ . This example is a simple linear contrast with contrast coefficient weights of -1 and 1, which are the multipliers for the two population success rates. If the posterior interval estimate for the contrast contains 0, then the hypothesis of  $\Delta = 0$  has some credibility in light of the given sample size. Thus, by estimating the distribution of  $\Delta$ , the user learns important information about condition differences. As another example of a contrast, suppose there are three conditions where the first condition is a standard control and the other two conditions are different alternative conditions. In this case, a user might want to compare the mean of the control data against the average of the two experimental- condition means, *i.e.*, the contrast of

$$
\Delta = -1\phi_1 + .5\phi_2 + .5\phi_3.
$$

In this second example, the coefficients of the contrast are  $[-1, +0.5, +0.5]$ . As a third example, the user might also be interested in a comparison where the two experimental conditions are compared, *i.e.*, the contrast of

$$
\Delta = 0\phi_1 + 1\phi_2 - 1\phi_3.
$$

For the dfba\_beta\_contrast() function, the user is required to stipulate the coefficients of a contrast such that the sum of all the coefficients is 0, the sum of the positive coefficients is 1, and the sum of the negative coefficients is -1. This constraint on the coefficients forces  $\Delta$  to be on the  $[-1, +1]$  interval.

There is a standard Bayesian posterior for each condition, which is a beta distribution (see Chechile (2020) for a detailed discussion of this literature). In short, it is well known that the beta distribution is a natural Bayesian conjugate function for Bernoulli random processes. Thus, a prior beta distribution with shape parameters  $a_0$  and  $b_0$  results (*via* Bayes's theorem) in a posterior beta with shape parameters a and b where  $a = a_0 + n_1$  and  $b = b_0 + n_2$ , where  $n_1$  and  $n_2$  are the respective successes and failures of the categorical variable. While the Bayesian analysis of each beta distribution for the separate conditions are known, a comparison among 2 or more separate beta distributions is not distributed as a beta. The posterior mean of a linear contrast of separate beta variates has a known mean regardless of the correlations among the variates, but the distributional form of the contrast of independent betas is not known in closed form. The distributional form is important for ascertaining issues such as determining the probability that the contrast is positive or specifying a probability interval for the contrast. But, with the dfba\_beta\_contrast() function, these important aspects of the Bayesian analysis are approximated via Monte Carlo simulation.

The samples argument stipulates the number of random values to be drawn from each of the  $K$ posterior conditions. The default value for samples is 10000. The default value of 10000 is also the minimum value that can be selected (increased values of samples provide increased precision). Posterior interval estimation and the Bayes factor for the contrast are provided on the basis of the Monte Carlo sampling. If samples is equal to N and if  $\phi_1, \ldots, \phi_K$  are the parameters for the population success rates, then there are N random values drawn from each of  $\phi_i$  parameters for  $i = 1, \ldots, K$ . Given the contrast coefficients stipulated in the arguments, there are N delta random posterior values where  $\Delta_j = \Psi_1 \phi_{1j} + \ldots + \Psi_i \phi_{Kj}$  for  $j = 1, \ldots, N$ , where  $\Psi_i$  are the contrast coefficients specified in the contrast\_vec argument. The Monte Carlo sampling from each posterior beta with known shape parameters uses the rbeta() function. Thus, unlike Bayesian procedures that employ Markov chain Monte Carlo algorithms, the Monte Carlo sampling in the dfba\_beta\_contrast() function does not depend on a burn-in process or a starting estimate. Thus, all the  $N$  sampled values are valid random samples. Repeated use of the dfba\_beta\_contrast() function for the same input will naturally exhibit some random variation in the interval estimate and in the Bayes factor for a contrast greater than 0. However, the point estimate for the contrast does not depend on the Monte Carlo sampling, and it is constant given the vectors for n1\_vec and n2\_vec and given the same prior.

#### Value

A list containing the following components:

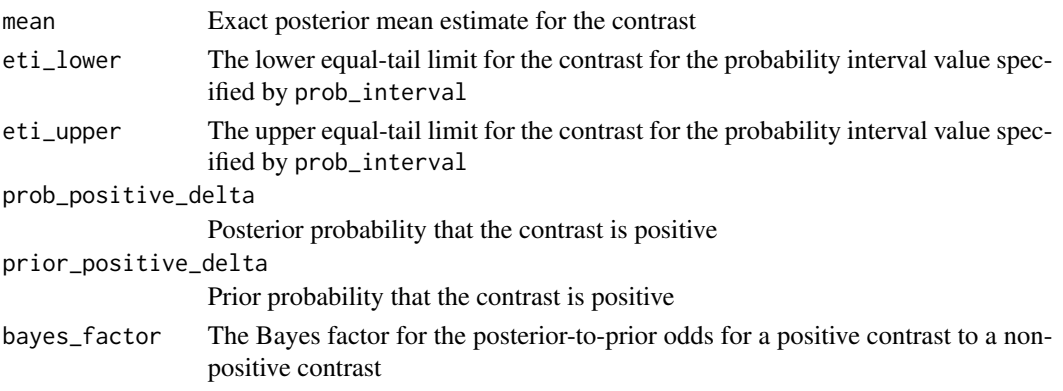

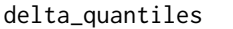

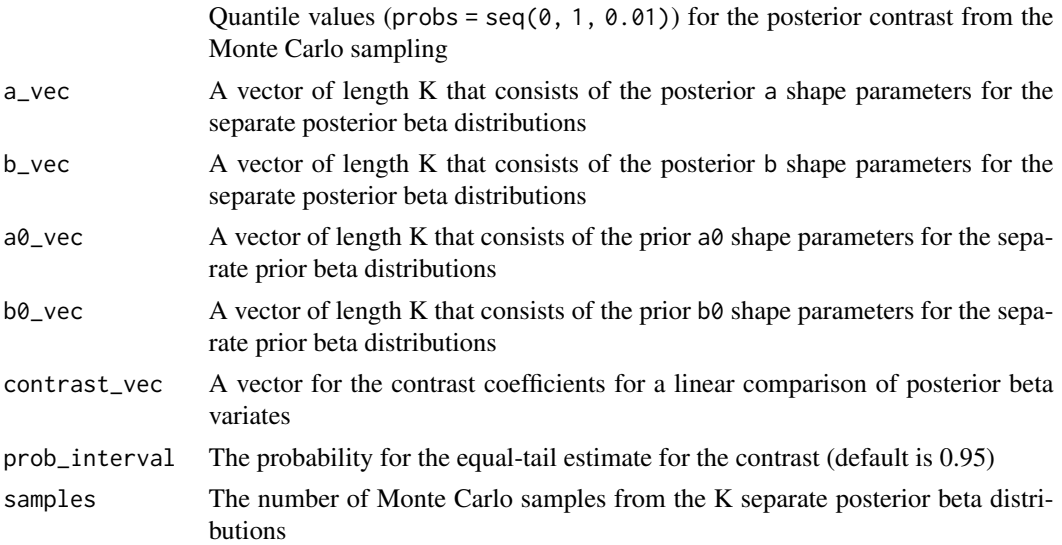

## References

Chechile, R. A. (2020). Bayesian Statistics for Experimental Scientists: A General Introduction Using Distribution-Free Methods. Cambridge: MIT Press.

Siegel, S. & Castellan, N. J. (1988). Nonparametric Statistics for the Behavioral Sciences. New York: McGraw Hill.

## Examples

```
## Suppose there are four conditions from a factorial design
# where the conditions labels are A1B1, A2B1, A1B2, and A2B2
# where the frequencies for success for the binomial variate are:
n1_vec <- c(22, 15, 13, 21)
# and the frequencies for failures per condition are:
n2_vec <- c(18, 25, 27, 19)
# Let us test the following three orthogonal contrasts
contrast.B1vsB2 <- c(.5, .5, -.5, -.5)
contrast.A1vsA2 <- c(.5, -.5, .5, -.5)
contrast.ABinter <- c(.5, -.5, -.5, .5)
dfba_beta_contrast(n1_vec = n1_vec,
                   n2<sub>-</sub>vec = n2<sub>-</sub>vec,
                   contrast_vec = contrast.B1vsB2)
dfba_beta_contrast(n1_vec,
                   n2_vec,
                   contrast_vec = contrast.A1vsA2)
dfba_beta_contrast(n1_vec,
                   n2_vec,
                   contrast_vec = contrast.ABinter)
```

```
# Plot the cumulative distribution for AB interaction
testABinteraction<-dfba_beta_contrast(n1_vec,
                                      n2_vec,
                                      contrast_vec = contrast.ABinter)
plot(testABinteraction)
```
<span id="page-13-1"></span>dfba\_beta\_descriptive *Descriptive Statistics for a Beta Distribution*

#### **Description**

Given the two shape parameters for a beta distribution, the function provides central tendency statistics, interval limits, and density and cumulative probabilities.

## Usage

```
dfba_beta_descriptive(a, b, prob_interval = 0.95)
```
#### Arguments

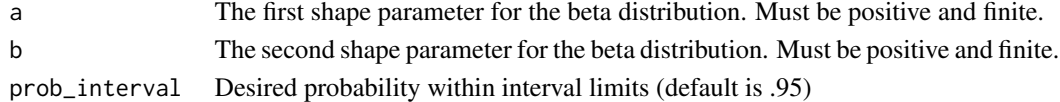

#### Details

The density function for a beta variate is

 $f(x) = \begin{cases} Kx^{a-1}(1-x)^{b-1} & \text{if } 0 \leq x \leq 1, \end{cases}$ 0 otherwise

where

$$
K = \frac{\Gamma(a+b)}{\Gamma(a)\Gamma(b)}.
$$

(Johnson, Kotz,  $\&$  Balakrishnan, 1995). The two shape parameters  $a$  and  $b$  must be positive values. The dfba\_beta\_descriptive() function provides features to complement the beta distribution functions available in the stats package. The function provides the mean, median, mode, and variance for a beta variate in terms of its two shape parameters.

While the mean, variance, and median are straightforward, there are several conditions that result in an undefined mode. When either (1)  $a = b = 1$ , (2)  $a < 1$ , or (3)  $b < 1$ , the mode is undefined. For example, when  $a = b = 1$ , the function is the uniform distribution, which does not have a modal value. The other cases above result in the density function diverging at either  $x = 0$  or  $x = 1$ . The function returns a value of NA for the mode for all the cases where a unique mode does not exist.

For interval estimation, the function finds an equal-tail interval limits in all cases, and it also provides the highest-density limits when there is a well-defined mode. When the mode does not exist, the function returns NA for the limits for the highest-density interval (HDI). For interval estimation, the probability between the lower and upper limit is the probability specified in the prob\_interval input. The dfba\_beta\_descriptive() output object includes a dataframe that has density and cumulative probability information that can be used for plotting.

<span id="page-13-0"></span>

## <span id="page-14-0"></span>Value

A list containing the following components:

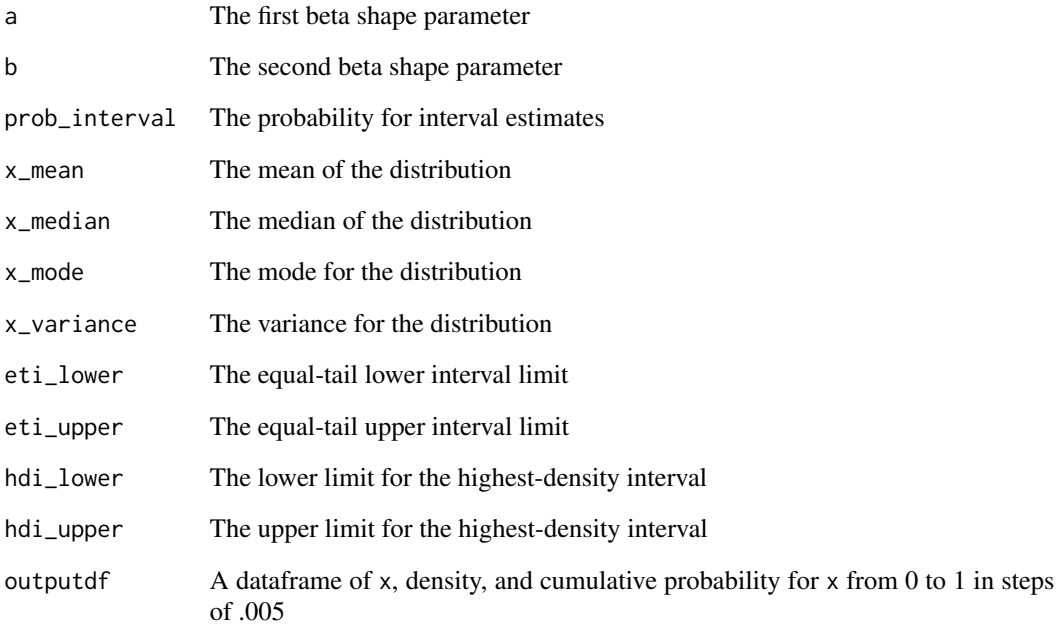

## References

Johnson, N. L., Kotz S., and Balakrishnan, N. (1995). *Continuous Univariate Distributions*, Vol. 1, New York: Wiley.

## See Also

[Distributions](#page-0-0) for additional details on functions for the beta distribution in the stats package.

## Examples

```
dfba_beta_descriptive(a = 38,
                     b = 55dfba_beta_descriptive(38,
```
55, prob\_interval=.99)

<span id="page-15-0"></span>

#### Description

Given binomial frequency data, provides a Bayesian analysis for the population binomial rate parameter.

#### Usage

dfba\_binomial(n1, n2, a0 = 1, b0 = 1, prob\_interval =  $0.95$ )

#### Arguments

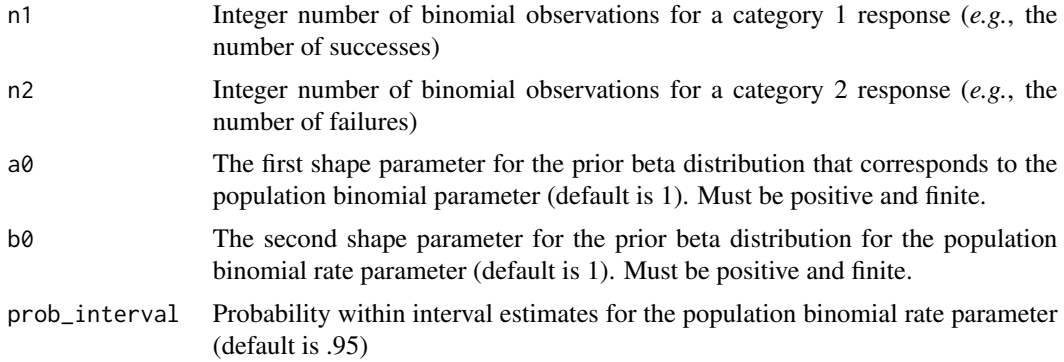

## Details

The binomial distribution with size = n and probability =  $\phi$  has discrete probabilities

$$
p(x) = \frac{n!}{z!(n-x!)} \phi^x (1-\phi)^{n-x}
$$

where x is an integer from 0 to  $n$  in steps of 1. The binomial model assumes a Bernoulli process of independent trials where there are binary outcomes that have the same probability (say,  $\phi$ ) for a response in one of the two categories and a probability of  $1 - \phi$  for the other category. Before any data are collected, there are  $n + 1$  possible values for x number of outcomes in category 1 and  $n - x$  number of outcomes in category 2. The binomial distribution is a likelihood distribution. A likelihood is the probability of an outcome given a specific value for the population rate parameter. Yet for real applications, the population parameter is not known. All that is known are the outcomes observed from a set of binomial trials. The binomial inference problem is to estimate the population  $\phi$  parameter based on the sample data.

The frequentist approach to statistics is based on the relative frequency method of assigning probability values (Ellis, 1842). From this framework, there are no probabilities for anything that does not have a relative frequency (von Mises, 1957). In frequency theory, the  $\phi$  parameter does not have a relative frequency, so it cannot have a probability distribution. From a frequentist framework, a value for the binomial rate parameter is *assumed*, and there is a discrete distribution for the  $n + 1$ 

outcomes for  $x$  from 0 to  $n$ . The discrete likelihood distribution has relative frequency over repeated experiments. Thus, for the frequentist approach, x is a random variable, and  $\phi$  is an unknown fixed constant. Frequency theory thus delibrately eschews the idea of the binomial rate parameter having a probability distribution. Laplace (1774) had previously employed a Bayesian approach of treating the  $\phi$  parameter as a random variable. Yet Ellis and other researchers within the frequentist tradition delibrately rejected the Bayes/Laplace approach. For tests of a null hypothesis of an assumed  $\phi$  value, the frequentist approach either continues to assume the null hypothesis or it rejects the null hypothesis depending on the likelihood of the observed data plus the likelihood of more extreme unobserved outcomes. The confidence interval is the range of  $\phi$  values where the null hypothesis of specific  $\phi$  values would be retained given the observed data (Clopper & Pearson, 1934). However, the frequentist confidence interval is not a probability interval since population parameters cannot have a probability distribution with frequentist methods. Frequentist statisticians were well aware (*e.g.*, Pearson, 1920) that if the  $\phi$  parameter had a distribution, then the Bayes/Laplace approach would be correct.

Bayesian statistics rejects the frequentist theoretical decisions as to what are the fixed constants and what is the random variable that can take on a range of values. From a Bayesian framework, probability is anything that satisfies the Kolmogorov (1933) axioms, so probabilities need not be limited to processes that have a relative frequency. Importantly, probability can be a measure of information or knowledge provided that the probability representation meets the Kolmogorov axioms (De Finetti, 1974). Given binomial data, the population binomial rate parameter  $\phi$  is unknown, so it is represented with a probability distribution for its possible values. This assumed distribution is the prior distribution. Furthermore, the quantity x for the likelihood distribution above is not a random variable once the experiment has been conducted. If there are  $n_1$  outcomes for category 1 and  $n_2 = n - n_1$  outcomes in category 2, then these are fixed values. While frequentist methods compute both the likelihood of the observed outcome *and* the likelihood for unobserved outcomes that are more extreme, in Bayesian inference it is *only* the likelihood of the observed outcome that is computed. From the Bayesian perspective, the inclusion of unobserved outcomes in the analysis violates the likelihood principle (Berger & Wolpert, 1988). A number of investigators have found paradoxes with frequentist procedures when the likelihood principle is not used (*e.g.*, Lindley & Phillips, 1976; Chechile, 2020). The Bayesian practice of strictly computing only the likelihood of the observed data produces the result that the likelihood for the binomial is proportional to  $\phi^{n_1}(1-\phi)^{n_2}$ . In Bayesian statistics, the proportionality constant is not needed because it appears in both the numerator and the denominator of Bayes theorem and thus cancels. See Chechile (2020) for more extensive comparisons between frequentist and Bayesian approaches with a particular focus on the binomial model.

Given a beta distribution prior for the binomial  $\phi$  parameter, it has been shown that the resulting posterior distribution from Bayes theorem is another member of the beta family of distributions (Lindley & Phillips, 1976). This property of the prior and posterior being in the same distributional family is called *conjugacy*. The beta distribution is a natural Bayesian conjugate function for all Bernoulli processes where the likelihood is proportional to  $\phi^{n_1}(1-\phi)^{n_2}$  (Chechile, 2020). The density function for a beta variate is

$$
f(x) = \begin{cases} Kx^{a-1}(1-x)^{b-1} & \text{if } 0 \le x \le 1, \\ 0 & \text{otherwise} \end{cases}
$$

where

$$
K = \frac{\Gamma(a+b)}{\Gamma(a)\Gamma(b)}
$$

(Johnson, Kotz,  $\&$  Balakrishnan, 1995). The two shape parameters  $a$  and  $b$  must be positive values. If the beta prior shape parameters are a0 and b0, then the posterior beta shape parameters are  $a_{post} =$  $a_0 + n_1$  and  $b_{post} = b_0 + n_2$ . The default prior for the dfba\_binomial() function is a $\theta = b\theta = 1$ , which corresponds to the uniform prior.

Thus, the Bayesian inference for the unknown binomial rate parameter  $phi$  is the posterior beta distribution with shape parameters of a\_post and b\_post. The dfba\_binomial() function calls the dfba\_beta\_descriptive() function to find the centrality point estimates (*i.e.*, the mean, median, and mode) and to find two interval estimates that contain the probability specified in the prob\_interval argument. One interval has equal-tail probabilities and the other interval is the highest-density interval. Users can use the dfba\_beta\_bayes\_factor() function to test hypotheses about the  $\phi$  parameter.

## Value

A list containing the following components:

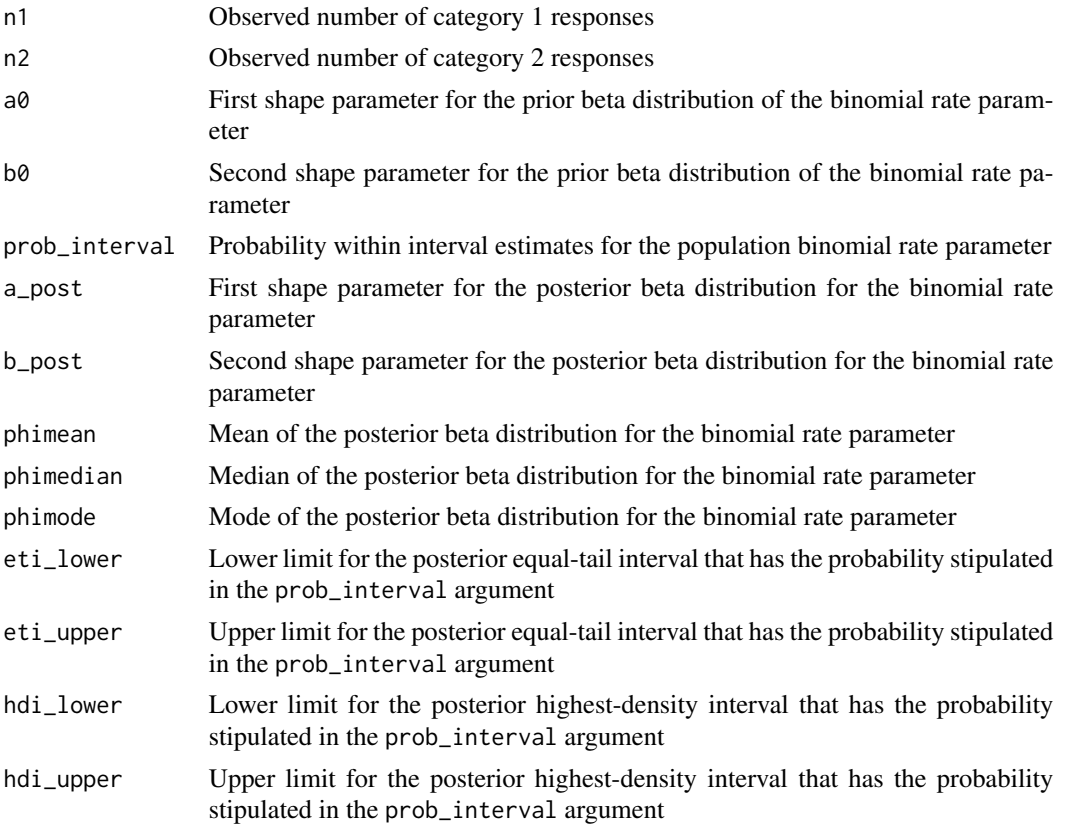

## References

Berger, J. O., & Wolpert, R. L. (1988). The Likelihood Principle (2nd ed.) Hayward, CA: Institute of Mathematical Statistics.

Chechile, R. A. (2020). Bayesian Statistics for Experimental Scientists: A General Introduction Using Distribution-Free Statistics. Cambridge: MIT Press.

<span id="page-18-0"></span>Clopper, C. J., & Pearson, E. S. (1934). The use of confidence or fiducial limits illustrated in the case of the binomial. Biometrika, 26, 404-413.

De Finetti, B. (1974). Bayesianism: Its unifying role for both the foundations and applications of statistics. International Statistical Review/ Revue Internationale de Statistique, 117-130.

Ellis, R. L. (1842). On the foundations of the theory of probability. Transactions of the Cambridge Philosophical Society, 8, 1-6.

Johnson, N. L., Kotz S., and Balakrishnan, N. (1995). Continuous Univariate Distributions, Vol. 1, New York: Wiley.

Kolmogorov, A. N. (1933/1959). Grundbegriffe der Wahrcheinlichkeitsrechnung. Berlin: Springer. English translation in 1959 as Foundations of the Theory of Probability. New York: Chelsea.

Laplace, P. S. (1774). Memoire sr la probabilite des causes par les evenements. Oeuvres complete, 8,5-24.

Lindley, D. V., & Phillips, L. D. (1976). Inference for a Bernoulli process (a Bayesian view). The American Statistician, 30, 112-119.

Pearson, K. (1920). The fundamental problem of practical statistics. Biometrika, 13(1), 1-16.

von Mises, R. (1957). Probability, Statistics, and Truth. New York: Dover.

#### See Also

[Distributions](#page-0-0) for details on the functions included in the stats regarding the beta and the binomial distributions.

[dfba\\_beta\\_bayes\\_factor](#page-6-1) for further documentation about the Bayes factor and its interpretation.

[dfba\\_beta\\_descriptive](#page-13-1) for advanced Bayesian descriptive methods for beta distributions

#### Examples

```
# Example using defaults of a uniform prior and 95% interval estimates
dfba\_binomial(n1 = 16,n2 = 2# Example with the Jeffreys prior and 99% interval estimates
dfba_binomial(n1 = 16,
             n2 = 2,
             a0 = .5,
             b0 = .5,
              prob_interval = .99)
```
## <span id="page-18-1"></span>dfba\_bivariate\_concordance

## Description

Given bivariate data, computes the sample number of concordant changes nc between the two variates and the number of discordant changes nd. Provides the frequentist tau\_A correlation coefficient (nc-nd)/(nc+nd), and provides a Bayesian analysis of the population concordance parameter phi: the limit of the proportion of concordance changes between the variates. For goodness-of-fit applications, provides a concordance measure that corrects for the number of fitting parameters.

## Usage

```
dfba_bivariate_concordance(
  x,
 y,
  a0 = 1,b0 = 1,
 prob\_interval = 0.95,
 fitting.parameters = NULL
)
```
#### Arguments

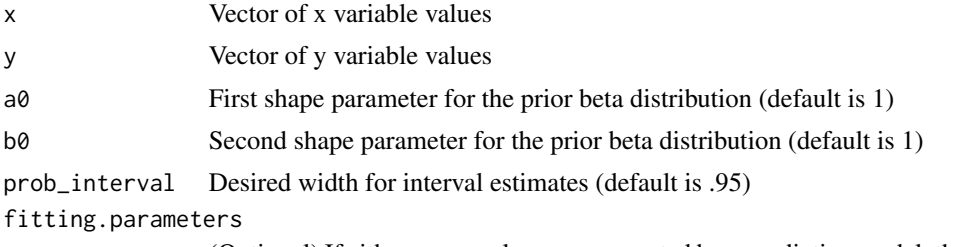

(Optional) If either x or y values are generated by a predictive model, the number of free parameters in the model (default is NULL)

## Details

The product-moment correlation depends on Gaussian assumptions about the residuals in a regression analysis. It is not robust because it is strongly influenced by any extreme outlier scores for either of the two variates. A rank-based analysis can avoid both of these limitations. The dfba\_bivariate\_concordance() function is focused on a nonparametric concordance metric for characterizing the association between the two bivariate measures.

To illustrate the nonparametric concepts of concordance and discordance, consider a specific example where there are five paired scores with

$$
x = 3.8, 4.7, 4.7, 4.7, 11.8
$$

and

$$
y = [5.9, -4.1, 7.3, 7.3, 38.9].
$$

The ranks for the x variate are  $1, 3, 3, 3, 5$  and the corresponding ranks for y are  $2, 1, 3.5, 3.5, 5$ , so the five points in terms of their ranks are  $P_1 = (1, 2), P_2 = (3, 1), P_3 = (3, 3.5), P_4 = (3, 3.5)$  and  $P_5 = (5, 5)$ . The relationship between any two of these points *Pi* and *Pj*, is either (1) concordant if the sign of  $R_{xi} - R_{xj}$  is the same as the sign of  $R_{yi} - R_{yj}$ , (2) discordant if signs are different

between  $R_{xi} - R_{xj}$  and  $R_{yi} - R_{yj}$ , or (3) null if either  $R_{xi} = R_{xj}$  or if  $R_{yi} = R_{yj}$ . For the above example, there are ten possible comparisons among the five points; six are concordant, one is discordant, and there are three comparisons lost due to ties. In general, given n bivariate scores there are  $n(n-1)/2$  total possible comparisons. When there are ties in the x variate, there is a loss of  $T_x$  comparisons, when there are ties in the y variate, there are  $T_y$  lost comparisons. Ties in both x and y are denoted  $T_{xy}$ . The total number of possible comparisons, accounting for ties, is therefore:

$$
n(n-1)/2 - T_x - T_y + T_{xy},
$$

where  $T_{xy}$  is added to avoid double-counting of lost comparisons.

In the above example, there are three lost comparisons due to ties in  $x$ , one lost comparison due to a tie in y, and one comparison lost to a tie in both the x and y variates. Thus, there are  $[(5*4)/2]-3 1+1 = 7$  comparisons for the above example. The  $\tau_A$  correlation is defined as  $(n_c - n_d)/(n_c + n_d)$ , which is a value on the  $[-1, 1]$  interval. However, it is important to note the original developer of the frequentist  $\tau$  correlation used a different coefficient that has come to be called  $\tau_B$ , which is given as  $(n_c - n_d)/([n * (n - 1)/2) - Tx][(n * (n - 1)/2) - Ty])^{.5}$ . However,  $\tau_B$  does not properly correct for tied scores, which is unfortunate because  $\tau_B$  is the value returned by the stats function cor(..., method = "kendall"). If there are no ties, then  $T_x = T_y = T_{xy} = 0$  and  $\tau_A = \tau_B$ . But if there are ties, then the proper coefficient is given by  $\tau_A$ . The dfba\_bivariate\_concordance() function provides the proper correction for tied scores and outputs a sample estimate for  $\tau_A$ .

The focus for the Bayesian analysis is on the population proportion of concordance, which is the limit of the ratio  $n_c/(n_c + n_d)$ . This proportion is a value on the [0, 1] interval, and it is called φ (Phi). φ is also connected to the population  $\tau_A$  because  $\tau_A = (2\phi - 1)$ . Moreover, Chechile (2020) showed that the likelihood function for observing  $n_c$  concordant changes and  $n_d$  discordant changes is a censored Bernoulli process, so the likelihood is proportional to  $(\phi^{n_c})((1 - \phi)^{n_d})$ . In Bayesian statistics, the likelihood function is only specified as a proportional function because, unlike in frequentist statistics, the likelihood of unobserved and more extreme events are not computed. This idea is the *likelihood principle*, and its violation can lead to paradoxes (Lindley & Phillips, 1976). Also, the likelihood need only be a proportional function because the proportionality constant appears in both the numerator and denominator of Bayes theorem, so it cancels out. If the prior for  $\phi$  is a beta distribution, then it follows that the posterior is also a beta distribution (*i.e.*, the beta is a natural Bayesian conjugate function for Bernoulli processes). The default prior for the dfba\_bivariate\_concordance() function is the flat prior  $(i.e., a0 = 1 and b0 = 1)$ .

In the special case where the user has a model for predicting a variate in terms of known quantities and where there are free-fitting parameters, the dfba\_bivariate\_concordance() function's concordance parameter is a goodness-of-fit measure for the scientific model. Thus, the bivariate pair are the observed value of a variate along with the corresponding predicted score from the model. The concordance proportion must be adjusted in these goodness-of-fit applications to take into account the number of free parameters that were used in the prediction model. Chechile and Barch (2021) argued that the fitting parameters increases the number of concordant changes. Consequently, the value for  $n_c$  is downward-adjusted as a function of the number of free parameters. The Chechile-Barch adjusted  $n_c$  value for a case where there are m free fitting parameters is  $n_c - (n * m) + [m * (m + 1)/2]$ . As an example, suppose that there are  $n = 20$  scores, and the prediction equation has  $m = 2$  free parameters that result in creating a prediction for each observed score (*i.e.*, there are 20 paired values of observed score x and predicted score y), and further suppose that this model results in  $n_c = 170$  and  $n_d = 20$ . The value of n\_d is kept at 20, but the number of concordant changes is reduced to  $170 - (20 \times 2) + (2 \times 3/2) = 133$ .

## Value

A list containing the following components:

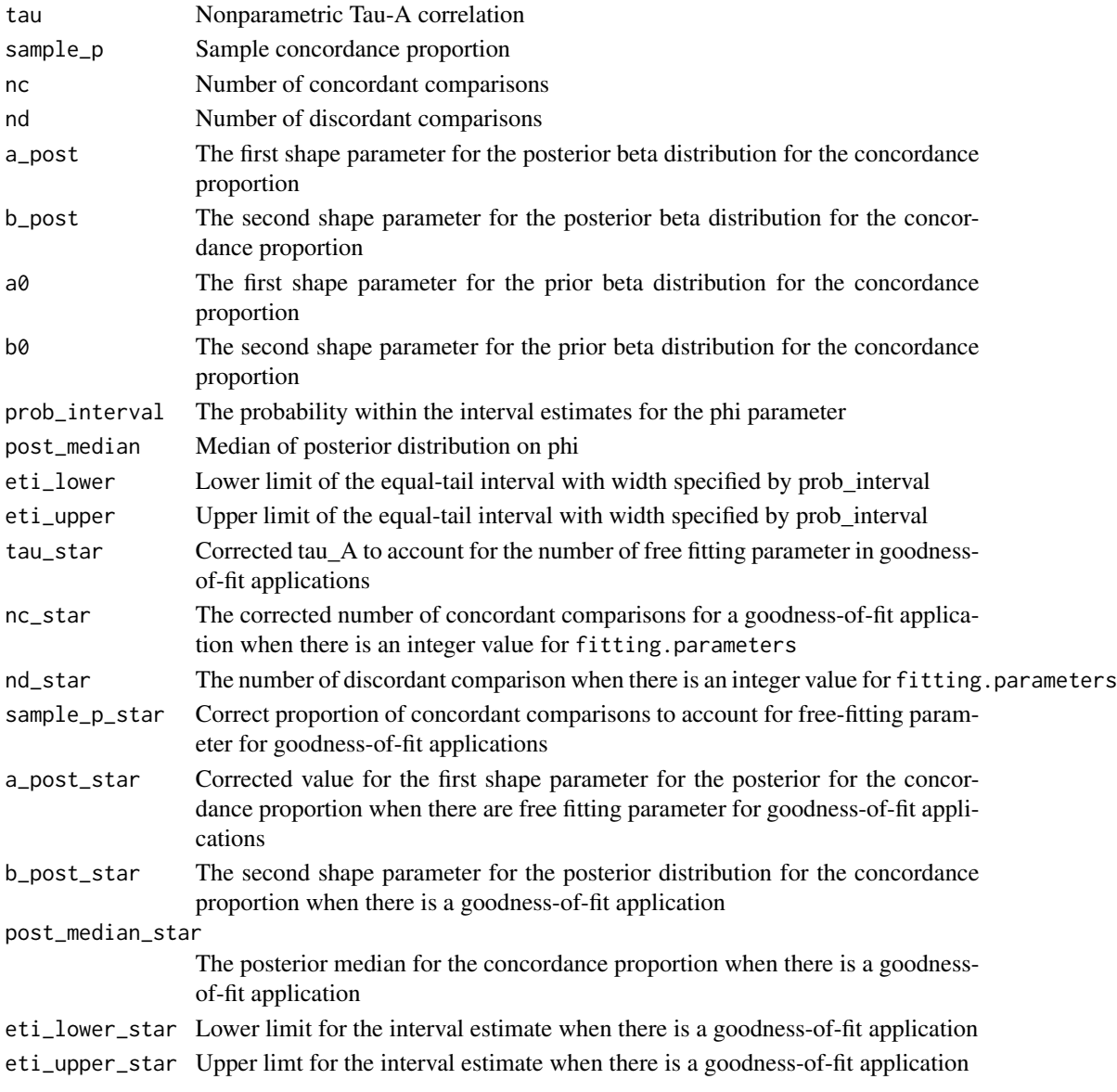

## References

Chechile, R.A. (2020). Bayesian Statistics for Experimental Scientists: A General Introduction Using Distribution\_Free Statistics. Cambridge: MIT Press.

Chechile, R.A., & Barch, D.H. (2021). A distribution-free, Bayesian goodness-of-fit method for assessing similar scientific prediction equations. Journal of Mathematical Psychology. https://doi.org/10.1016/j.jmp.2021.1026 Lindley, D. V., & Phillips, L. D. (1976). Inference for a Bernoulli process (a Bayesian view). The American Statistician, 30, 112-119.

## <span id="page-22-0"></span>dfba\_gamma 23

## Examples

```
x <- c(47, 39, 47, 42, 44, 46, 39, 37, 29, 42, 54, 33, 44, 31, 28, 49, 32, 37, 46, 55, 31)
y <- c(36, 40, 49, 45, 30, 38, 39, 44, 27, 48, 49, 51, 27, 36, 30, 44, 42, 41, 35, 49, 33)
dfba_bivariate_concordance(x, y)
## A goodness-of-fit example for a hypothetical case of fitting data in a
## yobs vector with prediction model
p = seq(.05, .95, .05)ypred= 17.332 - (50.261*p) + (48.308*p^2)
# Note the coefficients in the ypred equation were found first via a
# polynomial regression
yobs<-c(19.805, 10.105, 9.396, 8.219, 6.110, 4.543, 5.864, 4.861, 6.136,
         5.789, 5.443, 5.548, 4.746, 6.484, 6.185, 6.202, 9.804, 9.332,
         14.408)
dfba_bivariate-concordance(x = yobs,y = ypred,
         fitting.parameters = 3)
```
dfba\_gamma *Goodman-Kruskal Gamma*

## **Description**

Given bivariate data in the form of either a rank-ordered table or a matrix, returns the number of concordant and discordant changes between the variates, the Goodman-Kruskal gamma statistic, and a Bayesian analysis of the population concordance proportion parameter *phi*.

#### Usage

```
dfba_gamma(x, a0 = 1, b0 = 1, prob\_interval = 0.95)
```
#### Arguments

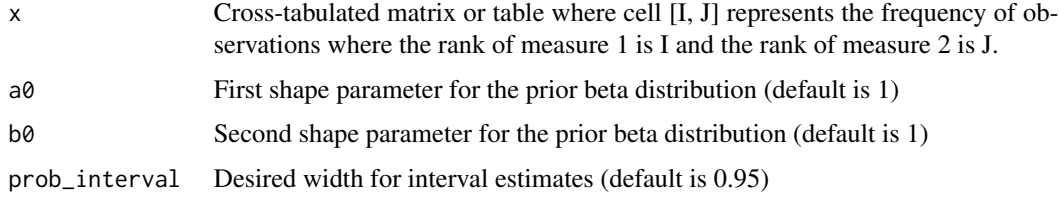

## Details

For bivariate data where two measures are restricted on an ordinal scale, such as when the two variates are ranked data over a limited set of integers, then an ordered contingency table is often a convenient data representation. For such a case the element in the  $[I, J]$  cell of the matrix is the frequency of occasions where one variate has a rank value of I and the corresponding rank for the other variate is J. This situation is a special case of the more general case where there are two continuous bivariate measures. For the special case of a rank-order matrix with frequencies, there is a distribution-free concordance correlation that is in common usage: Goodman and Kruskal's gamma  $G$  (Siegel & Castellan, 1988).

Chechile (2020) showed that Goodman and Kruskal's gamma is equivalent to the more general  $\tau_A$  nonparametric correlation coefficient. Historically, gamma was considered a different metric from  $\tau$  because typically the version of  $\tau$  in standard use was  $\tau_B$ , which is a flawed metric because it does not properly correct for ties. Note: cor(..., method = "kendall") returns the  $\tau_B$  correlation, which is incorrect when there are ties. The correct  $\tau_A$  is computed by the dfba\_bivariate\_concordance() function.

The gamma statistic is equal to  $(n_c - n_d)/(n_c + n_d)$ , where  $n_c$  is the number of occasions when the variates change in a concordant way and  $n_d$  is the number of occasions when the variates change in a discordant fashion. The value of  $n_c$  for an order matrix is the sum of terms for each  $[I, J]$  that are equal to  $n_{ij}N_{ij}^+$ , where  $n_{ij}$  is the frequency for cell  $[I, J]$  and  $N_{ij}^+$  is the sum of a frequencies in the matrix where the row value is greater than  $I$  and where the column value is greater than  $J$ . The value  $n_d$  is the sum of terms for each  $[I, J]$  that are  $n_{ij}N_{ij}^-$ , where  $N_{ij}^-$  is the sum of the frequencies in the matrix where row value is greater than I and the column value is less than J. The  $n_c$  and  $n_d$ values computed in this fashion are, respectively, equal to  $n_c$  and  $n_d$  values found when the bivariate measures are entered as paired vectors into the dfba\_bivariate\_concordance() function.

As with the dfba\_bivariate\_concordance() function, the Bayesian analysis focuses on the population concordance proportion phi ( $\phi$ ); and  $G = 2\phi - 1$ . The likelihood function is proportional to  $\phi^{n_c}(1-\phi)^{n_d}$ . The prior distribution is a beta function, and the posterior distribution is the conjugate beta where  $a = a0 + nc$  and  $b = b0 + nd$ .

#### Value

A list containing the following components:

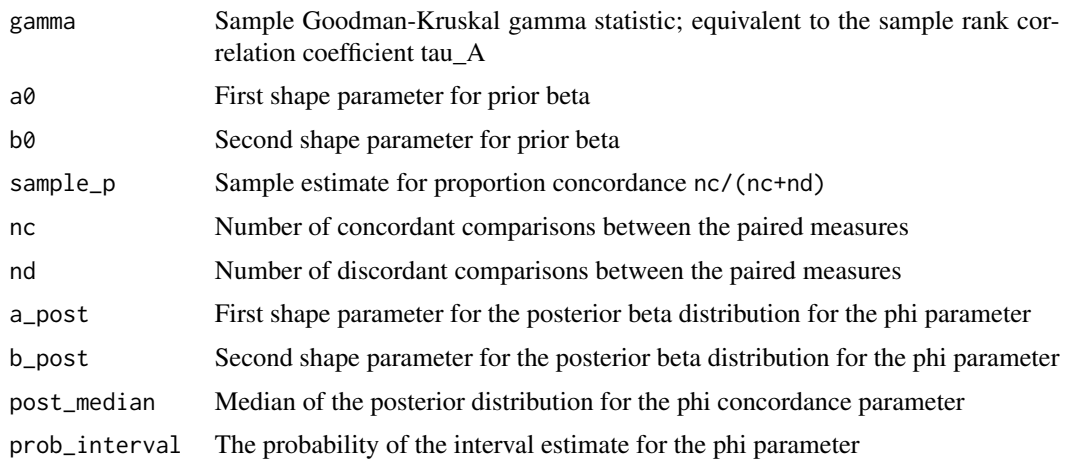

<span id="page-24-0"></span>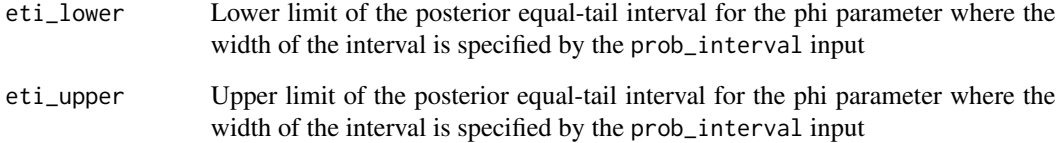

#### References

Chechile, R.A. (2020). Bayesian Statistics for Experimental Scientists: A General Introduction Using Distribution-Free Methods. Cambridge: MIT Press.

Siegel, S., & Castellan, N. J. (1988) Nonparametric Statistics for the Behavioral Sciences. New York: McGraw Hill.

## See Also

[dfba\\_bivariate\\_concordance](#page-18-1) for a more extensive discussion about the  $\tau_A$  statistic and the flawed  $\tau_B$  correlation

## Examples

```
# Example with matrix input
N <- matrix(c(38, 4, 5, 0, 6, 40, 1, 2, 4, 8, 20, 30),
           ncol = 4,
           byrow = TRUE)
colnames(N) <- c('C1', 'C2', 'C3', 'C4')
rownames(N) <- c('R1', 'R2', 'R3')
dfba_gamma(N)
# Sample problem with table input
NTable <- as.table(N)
dfba_gamma(NTable)
```
dfba\_gamma\_out-class *Classes for DFBA*

## Description

Classes for DFBA

<span id="page-25-1"></span><span id="page-25-0"></span>

## Description

Given two independent vectors  $E$  and  $C$ , the function computes the sample Mann-Whitney  $U$  statistics U\_E and U\_C and provides a Bayesian analysis for the population parameter omega\_E, which is the population ratio of  $U_E/(U_E+U_C)$ .

## Usage

```
dfba_mann_whitney(
  E,
  C,
  a0 = 1,
  b0 = 1,
  prob\_interval = 0.95,
  samples = 30000,
  method = NULL,hide_progress = FALSE
\mathcal{L}
```
## Arguments

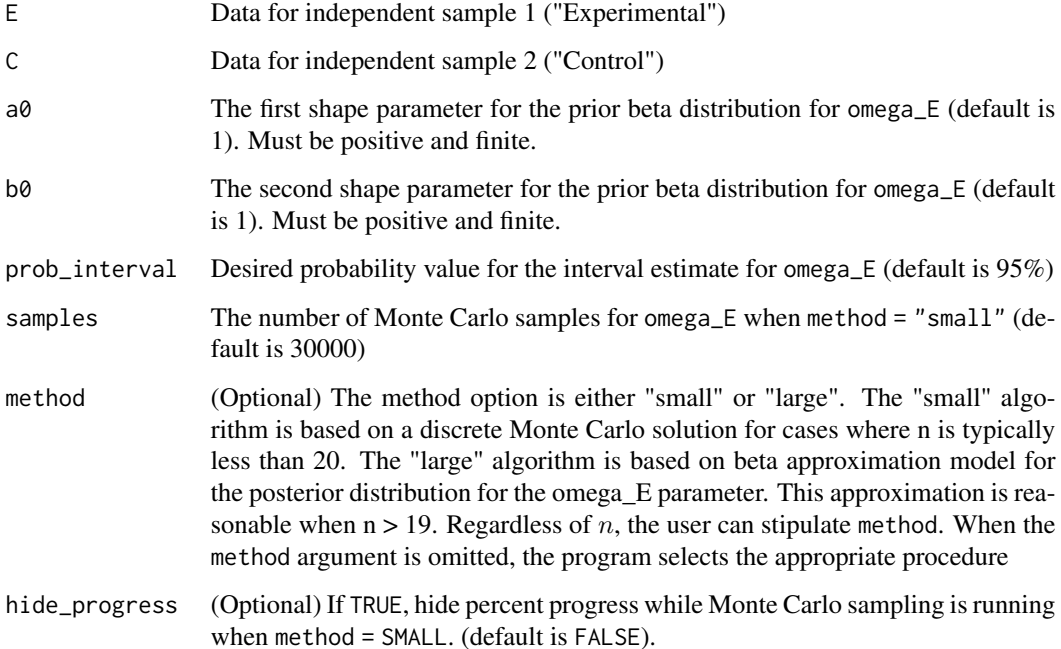

#### Details

The Mann-Whitney *U* test is the frequentist nonparametric counterpart to the independent-groups t-test. The sample  $\cup$  E statistic is the number of times that the E variate is larger than the C variate, whereas U\_C is the converse number.

This test uses only rank information, so it is robust with respect to outliers, and it does not depend on the assumption of a normal model for the variates. The Bayesian version for the Mann-Whitney is focused on the population parameter omega\_E, which is the population ratio  $U_{E}/(U_{E}+U_{C})$ .

While the frequentist test effectively assumes the sharp null hypothesis that omega\_E is .5, the Bayesian analysis has a prior and posterior distribution for omega\_E on the [0, 1] interval. The prior is a beta distribution with shape parameters a0 and b0. The default is the flat prior  $(a0 = b0 = 1)$ , but this prior can be altered by the user.

The prob\_interval input is the value for probability interval estimates for omega\_E. There are two cases depending on the sample size for the *E* and *C* variates. When the samples sizes are small, there is a discrete approximation method used. In this case, the Bayesian analysis considers 200 discrete values for omega\_E from .0025 to .9975 in steps of .005. For each discrete value, a prior and a posterior probability are obtained. The posterior probabilities are based on Monte Carlo sampling to approximate the likelihood of obtaining the observed U\_E and U\_C values for each candidate value for omega\_E. For each candidate value for omega\_E, the likelihood for the observed sample U statistics does not depend on the true distributions of the *E* and *C* variates in the population. For each candidate omega\_E, the software constructs two exponential variates that have the same omega\_E value. The argument samples specifies the number of Monte Carlo samples used for each candidate value of omega\_E.

For large sample sizes of the *E* and *C* variates, the Bayesian posterior distribution is closely approximated by a beta distribution where the shape parameters are a function of the sample U\_E and U\_C statistics. The large-sample beta approximation was developed from extensive previous empirical studies designed to approximate the quantiles of the discrete approach with the corresponding quantiles for a particular beta distribution. The large-*n* solution also uses Lagrange polynomials for interpolation. The large-*n* approximation is reasonably accurate when  $n > 19$  for each condition. When the method input is omitted, the function selects the appropriate procedure (*i.e.*, either the discrete case for a small sample size or the large-*n* approach). Nonetheless, the user can stipulate which method they desire regardless of sample size by inputting either method="small" or method="large". The large-*n* solution is rapid compared to the small-sample solution, so care should be executed when choosing the method="small", even for large sample sizes.

Technical details of the analysis are explained in the Chechile (2020) Communications in Statistics paper cited below.

## Value

A list containing the following components:

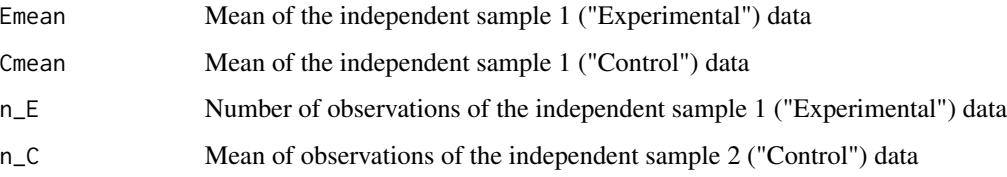

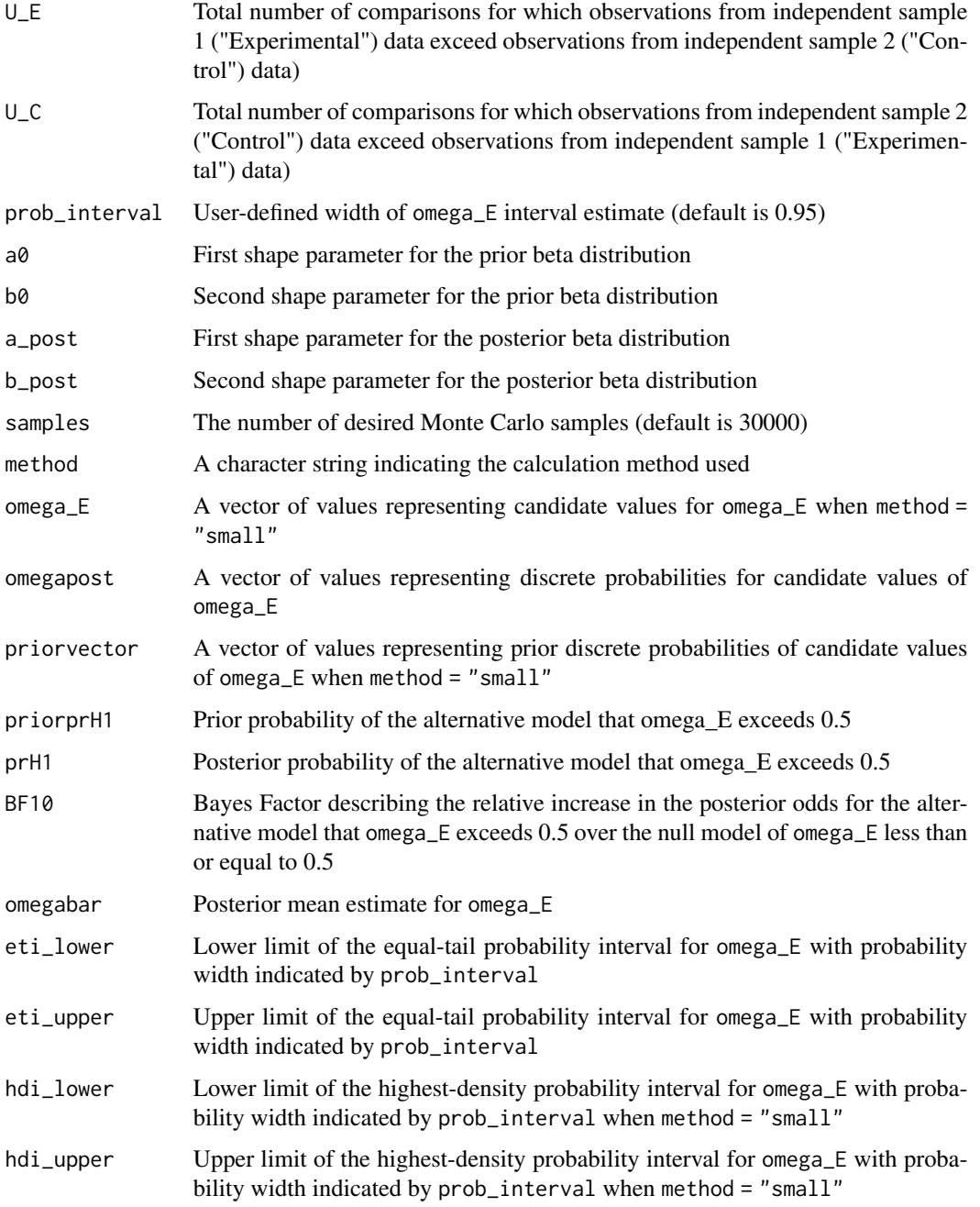

## References

Chechile, R.A. (2020). Bayesian Statistics for Experimental Scientists: A General Introduction Using Distribution-Free Methods. Cambridge: MIT Press.

Chechile, R.A. (2020). A Bayesian analysis for the Mann-Whitney statistic. Communications in Statistics – Theory and Methods 49(3): 670-696. https://doi.org/10.1080/03610926.2018.1549247.

## dfba\_mann\_whitney 29

## Examples

```
# Note: examples with method = "small" have long runtimes due to Monte Carlo
# sampling; please feel free to run them in the console.
# Examples with large n per group
# The data for each condition are presorted only for the user convenience if
# checking the U stats by hand
groupA <- c(43, 45, 47, 50, 54, 58, 60, 63, 69, 84, 85, 91, 99, 127, 130,
            147, 165, 175, 193, 228, 252, 276)
groupB <- c(0, 01, 02, 03, 05, 14, 15, 23, 23, 25, 27, 32, 57, 105, 115, 158,
            161, 181, 203, 290)
dfba_mann_whitney(E = groupA,C = \text{group}B# The following uses a Jeffreys prior instead of a default flat prior:
dfba_mann_whitney(E = groupA,
                  C = \text{groupB},
                  a0 = .5,
                  b0 = .5# The following also uses a Jeffreys prior but the analysis reverses the
# variates:
dfba_mann_whitney(E = groupB,
                  C = \text{groupA},a0 = .5.
                  b0 = .5# Note that BF10 from the above analysis is 1/BF10 from the original order
# of the variates.
# The next analysis constructs 99% interval estimates with the Jeffreys
# prior.
AB \leq -dfba_mann_whitney(E = groupA,C = \text{groupB},
                        a0 = .5,
                        b0 = .5,
                        prob_interval=.99)
AB
# Plot with prior and posterior curves
plot(AB)
# Plot with posterior curve only
plot(AB,
     plot.prior = FALSE)
# Example with small n per group
```

```
groupC <- c(96.49, 96.78, 97.26, 98.85, 99.75, 100.14, 101.15, 101.39,
            102.58, 107.22, 107.70, 113.26)
groupD <- c(101.16, 102.09, 103.14, 104.70, 105.27, 108.22, 108.32, 108.51,
            109.88, 110.32, 110.55, 113.42)
dfba_mann_whitney(E = groupC,
                  C = \text{group}samples = 250,
                  hide_progress = TRUE)
```
dfba\_mcnemar *Bayesian Repeated-Measures McNemar Test for Change*

#### Description

Given a randomized-block or repeated-measures design where the response is coded as either 0 or 1, examines the subset of cases where there is a change in the response between the two measurements and provides a Bayesian analysis of the population change rate phi\_rb ( $\phi_{rb}$ ) between the two measurements.

#### Usage

dfba\_mcnemar(n\_01, n\_10, a0 = 1, b0 = 1, prob\_interval = 0.95)

## Arguments

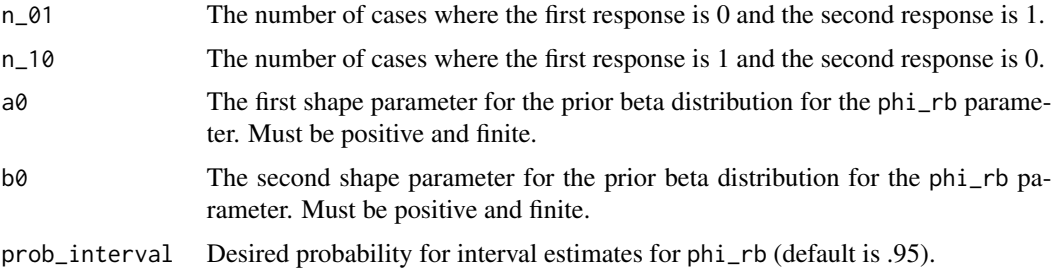

## Details

Sometimes, researchers are interested in the detection of a change in the response rate pre- and post-treatment. The frequentist McNemar test is a nonparametric test that examines the subset of binary categorical responses where the response changes between the two tests (Siegel & Castellan, 1988). The frequentist test assumes the null hypothesis that the change rate is 0.5. Chechile (2020) pointed out that the subset of change cases are binomial data, so a Bayesian analysis can be done for the population response-switching rate  $\phi_{rb}$  (styled phi\_rb elsewhere in the documentation for this function). Both the prior and posterior distribution for  $\phi_{rb}$  are beta distributions.

The user should be aware that the McNemar test is a change-detection assessment of a binary response. To illustrate this fact, consider the hypothetical case of a sample of 50 people who evaluate two political candidates before and after a debate. Suppose 26 people prefer Candidate A both before and after the debate and 14 people prefer Candidate B both before and after the debate, but 9 people switch their preference from Candidate A to Candidate B and 1 person switches their preference from Candidate B to Candidate A. Despite the fact that this sample has 50 participants, it is only the 10 people who switch their preference that are being analyzed with the McNemar test. Among this subset, there is evidence that Candidate B did better on the debate. Overall, support for Candidate A in the whole sample fell from 35 out of 50 (70%) to 27 out of 50 (54%): still a majority, but a smaller one than Candidate A enjoyed prior to the debate.

The dfba\_mcnemar() function requires two inputs, n\_01 and n\_10, which are, respectively, the number of  $0 \to 1$  changes and the number of  $1 \to 0$  switches in the binary responses between the two tests. Since the cases where there is a switch are binomial trials, the prior and posterior distributions for  $\phi_{rb}$  are beta distributions. The prior distribution shape parameters are a0 and b0. The default prior is a uniform distribution  $(i.e., a0 = b0 = 1)$ . The prob\_interval argument stipulates the probability within the equal-tail interval limits for  $\phi_{rb}$ . The default value for that argument is prob\_interval =.95.

Besides computing the posterior mean, posterior median, equal-tail interval limits, and the posterior probability that  $\phi_{rb} > .5$ , the function also computes two Bayes factor values. One is the *point* Bayes factor BF10 against the null hypothesis that phi\_rb = 0.5. The second Bayes factor BF10 is the *interval* Bayes factor against the null hypothesis that  $\phi_{rb} \leq 0.5$ . If the interval Bayes factor BF10 is very low, then there is support to some degree for the null hypothesis that  $\phi_{rb} < 0.5$ . In this case the Bayes factor BF01 in support of the interval null hypothesis is given by BF01 = 1/BF10.

#### Value

A list containing the following components:

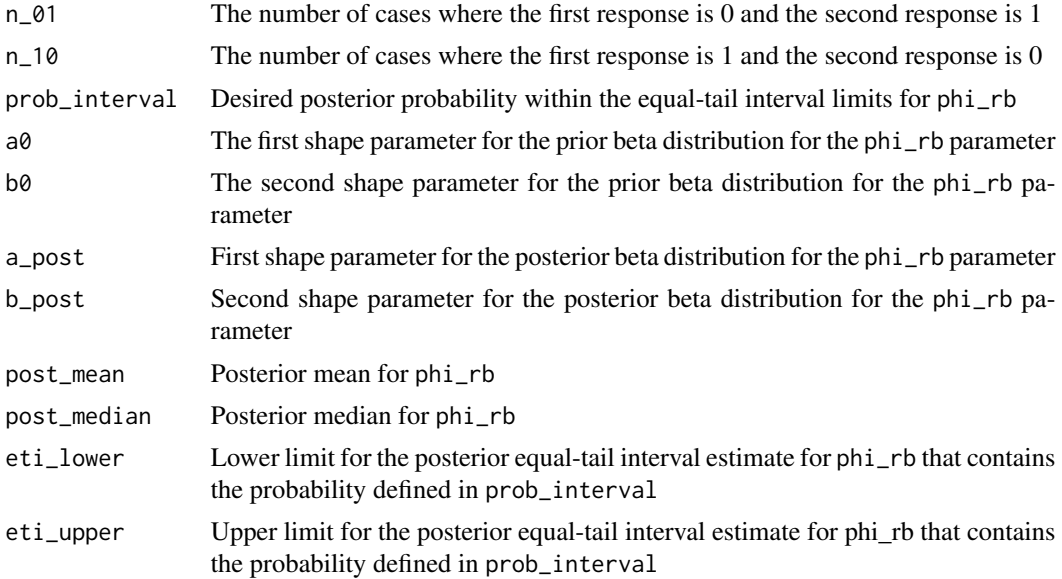

<span id="page-31-0"></span>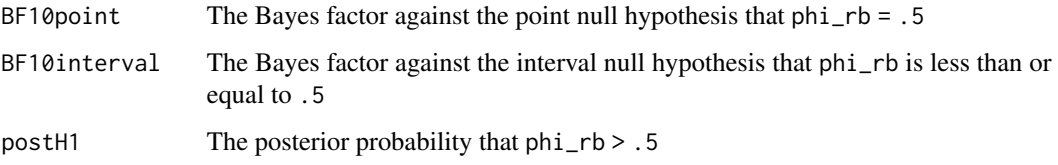

#### References

Chechile, R.A. (2020). Bayesian Statistics for Experimental Scientists: A General Introduction Using Distribution-Free Methods. Cambridge: MIT Press.

Siegel, S., & Castellan, N. J. (1988) Nonparametric Statistics for the Behavioral Sciences. New York: McGraw Hill.

## See Also

[dfba\\_beta\\_bayes\\_factor](#page-6-1) for further documentation about the Bayes factor and its interpretation.

#### Examples

## Examples with default value for a0, b0 and prob\_interval

dfba\_mcnemar( $n_0$ 1 = 17,  $n_{10} = 2$ ## Using the Jeffreys prior and .99 equal-tail interval  $dfba_m$ cnemar $(n_01 = 17,$  $n_{-}10 = 2$ ,  $a0 = .5$ ,  $b0 = .5$ , prob\_interval = .99)

dfba\_median\_test *Bayesian Median Test*

## Description

Given two independent groups of continuous variables, performs a Bayesian analysis of the likelihood of observing an above-median value from one of the groups relative to expectation.

### Usage

dfba\_median\_test(E, C,  $a0 = 1$ ,  $b0 = 1$ )

#### Arguments

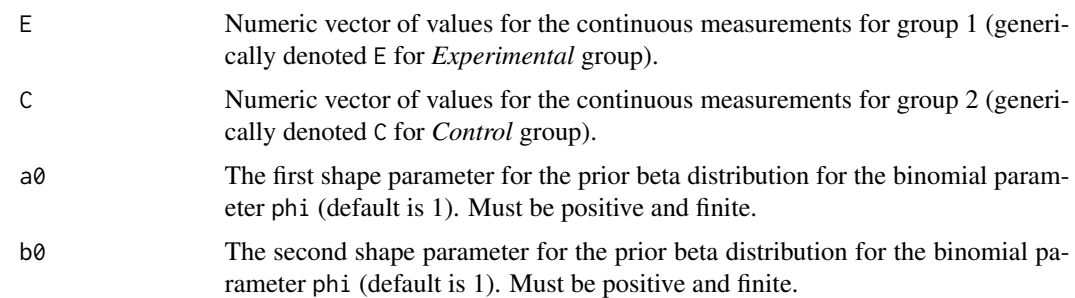

#### Details

Given continuous measurements  $E$  and  $C$  from two separate and independent groups, a combined sample median value can be computed. For the frequentist median test, a  $2x2$  table is created. Row 1 consists of the frequencies of the above-median responses in terms of the two groups (*i.e.*, nEabove and nCabove). Row 2 has the respective frequencies for the values that are at or below the combined median (*i.e.*, nEbelow and nCbelow). See Siegel & Castellan (1988) for the details concerning the frequentist median test.

Chechile (2020) provided an alternative Bayesian analysis for the median-test procedure of examining continuous data in terms of the categorization of the values as being either above the combined median or not. The frequencies in row 1 (above median response) are binomial frequencies in terms of the group origin (*i.e.*, E versus C). From a Bayesian perspective, a population-level  $\phi$  parameter can be defined for the population proportion of  $E$  values that are above the combined sample median. Similarly, the frequencies for the scores at or below the combined sample median can also be examined; in that case, the corresponding population proportion in the E condition must be  $1 - \phi$ . Thus, it is sufficient only to examine the above-median frequencies to make an inference about the  $\phi$  parameter. Since this is a binomial problem, the prior and posterior distributions for the population  $\phi$  parameter belong to the beta family of distributions. The default prior for this function is the uniform distribution, *i.e.*  $a0 = b0 = 1$ . The posterior shape parameters for  $\phi$  are a\_post =  $a0 + b$  $nE$ above and  $b$ \_post =  $b0 + nC$ above.

Because the number of scores in groups  $E$  and  $C$  might be very different, it is important to examine the  $\phi$  parameter relative to an expected base-rate value from the sample. For example, suppose that there are  $nE = 90$  values from the E group and  $nC = 10$  values from the C group. In this example, there are 50 scores that are above the combined median (and no ties that would result in fewer than half of the scores being greater than the median) that should be examined to see if  $\phi$  is greater than 0.9. If there were no difference between the  $E$  and  $C$  conditions whatsoever in this hypothetical example, then about 90 percent of the above-median values would be from the  $E$  group. If the posterior  $\phi$  parameter were substantially above the group E base rate, then that would support the hypothesis that group  $E$  has larger values than group  $C$  in the population.

The dfba\_median\_test() provides the descriptive sample information for the combined median as well as the entries for a table for the frequencies for the  $E$  and  $C$  scores that are above the median, as well as the frequencies for the  $E$  and  $C$  scores at or below the median. The function also provides the prior and posterior probabilities that the  $E$  and  $C$  groups exceeding their respective base rates for a value being above the median. The function also evaluates the hypotheses that the  $E$  and  $C$ response rates for the above-median responses exceeding their base rate. Bayes factors are provided for these hypothesis.

Because the Bayesian median test ignores the available rank-order information, this procedure has less power than the Bayesian Mann-Whitney analysis that can be computed for the same data. Nonetheless, sometimes researchers are interested if condition differences are so strong that even a lower power median test can detect the difference.

## Value

A list containing the following components:

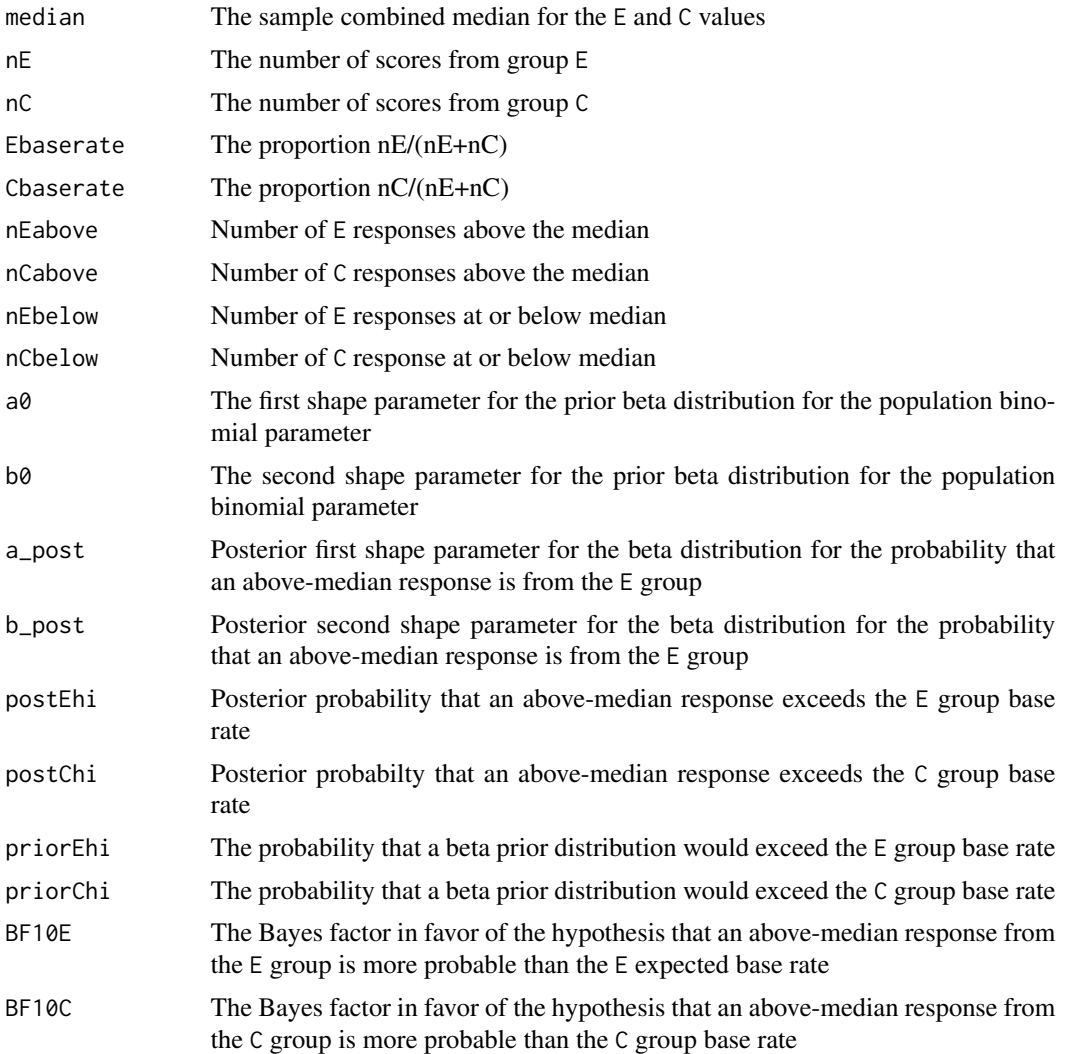

## References

Chechile, R.A. (2020). Bayesian Statistics for Experimental Scientists: A General Introduction Using Distribution-Free Methods. Cambridge: MIT Press.

Siegel, S., & Castellan, N. J. (1988) Nonparametric Statistics for the Behavioral Sciences. New York: McGraw Hill.

## <span id="page-34-0"></span>See Also

[dfba\\_beta\\_bayes\\_factor](#page-6-1) for further documentation about the Bayes factor and its interpretation. [dfba\\_mann\\_whitney](#page-25-1) for a more powerful alternative Bayesian analysis of the  $E$  and  $C$  values that use rank order information.

#### Examples

```
## Example with the default uniform prior
group1 <- c(12.90, 10.84, 22.67, 10.64, 10.67, 10.79, 13.55, 10.95, 12.19,
            12.76, 10.89, 11.02, 14.27, 13.98, 11.52, 13.49, 11.22, 15.07,
            15.74, 19.00)
group2 <- c(4.63, 58.64, 5.07, 4.66, 4.13, 3.92, 3.39, 3.57, 3.56, 3.39)
dfba_median_test(E =group1,
                 C = \text{group2}## Example with the Jeffreys prior
dfba_median_test(group1,
                 group2,
                 a0 = .5,
                 b0 = .5
```
dfba\_power\_curve *Power Curves*

#### Description

This function is a design tool for comparing Bayesian distribution-free power with frequentist *t* power for a range of delta values, which are the separation values between two continuous variates that can be randomly sampled from one of nine different probability models. The function provides a table of power values for a fixed sample size value of *n*.

## Usage

```
dfba_power_curve(
  n = 20,
  a0 = 1,
  b0 = 1,
  delta\_step = 0.05,
  model,
  design,
  effect_crit = 0.95,
  shape1 = 1,
  shape2 = 1,
  block_max = 0,
```

```
samples = 1000,
  hide_progress = FALSE
\lambda
```
#### Arguments

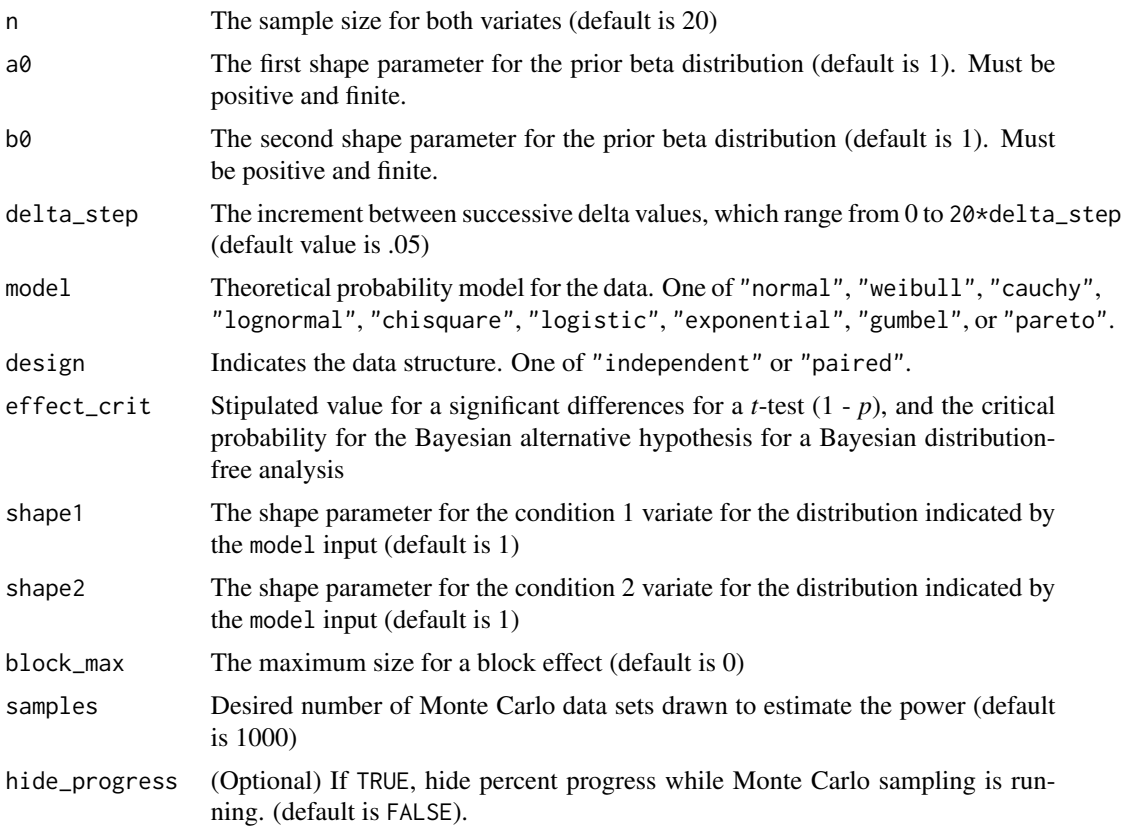

## Details

Researchers need to make experimental-design decisions such as the choice about the sample size per condition and the decision of whether to use a within-block design or an independent-group design. These planning issues arise regardless if one uses either a frequentist or Bayesian approach to statistical inference. In the DFBA package there are a number of functions to help users with these decisions. The dfba\_power\_curve() function produces the Bayesian power estimate from a distribution-free analysis along with the corresponding frequentist power from a parametric *t*-test, for 21 delta values, which range from 0 to 20\*delta\_step where delta is the separation between two random variates. The sample size for the power estimates is the same value n in each condition. The power estimates are based on a number of Monte Carlo sampled data sets generated by the dfba\_sim\_data() function.

For each data set, statistical tests are performed. If design = "paired", the frequentist *t*-test is a one-tailed test on the within-block difference scores to assess the null hypothesis that the population mean for  $E$  is greater than the population mean for  $C$ ; if design = "independent", the frequentist *t*-test is the one-tailed test to assess if there is a significant difference between the two independent

conditions (*i.e.* if the mean for condition 2 is signficantly greater than the condition 1 mean). If design = "paired", the Bayesian analysis assesses if the posterior probability for  $phi_w > 0.5$  on the Bayesian Wilcoxon test is greater than effect\_crit; if design = "independent", the Bayesian analysis assesses if the posterior probability for omega $E > 0.5$  on a Bayesian Mann-Whitney test is greater than effect\_crit. The frequentist power is estimated by the proportion of the data sets where a parametric *t*-test detects a significant effect because the upper-tail *t* value has a *p*-value less than 1-effect\_crit. The Bayesian power is the proportion of the data sets where a posterior probability for the alternative hypothesis is greater than effect\_crit. The default value for the effect\_crit argument is .95. The frequentist *p*-value and the Bayesian posterior probability for the alternative hypothesis are calculated using the dfba\_sim\_data() function.

The arguments for the dfba\_power\_curve() function are passed into the dfba\_sim\_data() function. Besides the sample size n, there are eight other arguments that are required by the dfba\_power\_curve() function, which are passed into the dfba\_sim\_data() function:

- $\bullet$  a0
- b0
- model
- design
- delta
- shape1
- shape2
- block\_max.

The a0 and b0 values are the respective first and second beta shape parameters for the prior distribution needed for the Bayesian distribution-free tests, which are ultimately done by calling either the dfba\_wilcoxon() function or by the dfba\_mann\_whitney().

The model argument is one of the following strings:

- "normal"
- "weibull"
- "cauchy"
- "lognormal"
- "chisquare"
- "logistic"
- "exponential"
- "gumbel"
- "pareto"

The design argument is either "independent" or "paired", and stipulates whether the two sets of scores are either independent or from a common block such as for the case of two scores for the same person (*i.e.*, one in each condition).

The shape1 and shape2 arguments are values for the shape parameter for the respective first and second condition, and their meaning depends on the probability model. For model="normal", these parameters are the standard deviations of the two distributions. For model = "weibull",

the parameters are the Weibull shape parameters. For model = "cauchy", the parameters are the scale factors for the Cauchy distributions. For model = "lognormal", the shape parameters are the standard deviations for  $log(X)$ . For model = "chisquare", the parameters are the degrees of freedom  $(df)$  for the two distributions. For model  $=$  "logistic", the parameters are the scale factors for the distributions. For model = "exponential", the parameters are the rate parameters for the distributions.

For the Gumbel distribution, the E variate is equal to delta - shape $2 \times \log(\log(1/U))$  where U is a random value sampled from the uniform distribution on the interval [.00001, .99999], and the C variate is equal to  $-\text{shape1*log}(log(1/U))$  where U is another score sampled from the uniform distribution. The shape1 and shape2 arguments for mode1 = "gumbe1" are the scale parameters for the distributions. The Pareto model is a distribution designed to account for income distributions as studied by economists (Pareto, 1897). For the Pareto distribution, the cumulative function is equal to  $1-(x_m/x)^a$ lpha where x is greater than  $x_m$  (Arnold, 1983). In the E condition,  $x_m =$ 1 + delta and in the C condition  $x_m = 1$ . The alpha parameter is 1.16 times the shape parameters shape1 and shape2. Since the default value for each shape parameter is 1, the resulting alpha value of 1.16 is the default value. When alpha = 1.16, the Pareto distribution approximates an income distribution that represents the 80-20 law where 20% of the population receives 80% of the income (Hardy, 2010).

The block\_max argument provides for incorporating block effects in the random sampling. The block effect for each score is a separate effect for the block. The block effect B for a score is a random number drawn from a uniform distribution on the interval [0, block\_max]. When design = "paired", the same random block effect is added to the score in the first condition, which is the random C value, and it is also added to the corresponding paired value for the E variate. Thus, the pairing research design eliminates the effect of block variation for the assessment of condition differences. When design = "independent", there are different block-effect contributions to the E and C variates, which reduces the discrimination of condition differences because it increases the variability of the difference in the two variates. The user can study the effect of the relative discriminability of detecting an effect of delta by adjusting the value of the block\_max argument. The default for block\_max is 0, but it can be altered to any non-negative real number.

#### Value

A list containing the following components:

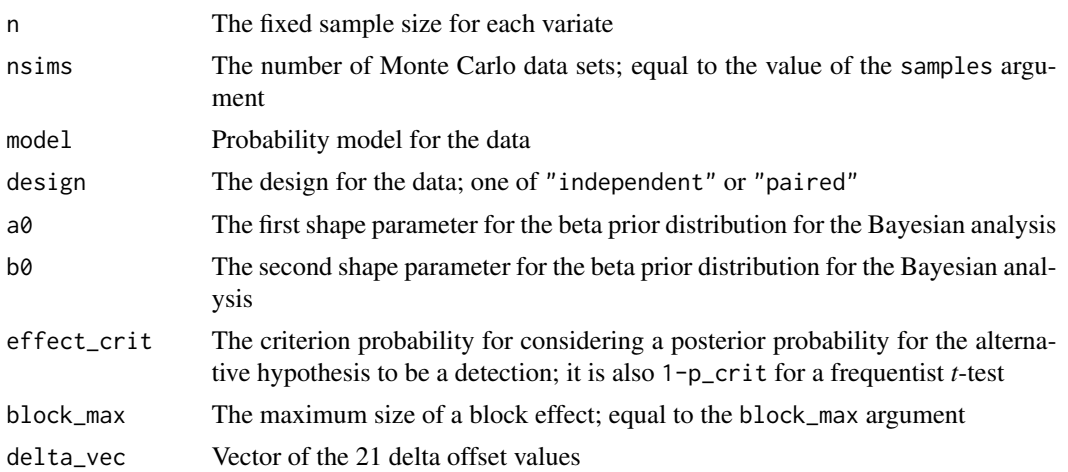

<span id="page-38-0"></span>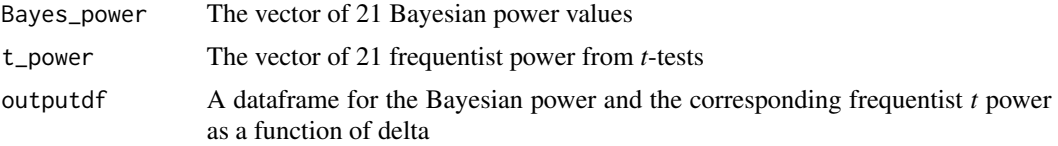

## References

Arnold, B. C. (1983). Pareto Distribution. Fairland, MD: International Cooperative Publishing House.

Chechile, R. A. (2017). A Bayesian analysis for the Wilcoxon signed-rank statistic. Communications in Statistics - Theory and Methods, https://doi.org/10.1080/03610926.2017.1388402

Chechile, R. A. (2020). A Bayesian analysis for the Mann-Whitney statistic. Communications in Statistics - Theory and Methods, https://doi.org/10.1080/03610926.2018.1549247

Fishman, G. S. (1996) Monte Carlo: Concepts, Algorithms and Applications. New York: Springer.

Hardy, M. (2010). Pareto's Law. Mathematical Intelligencer, 32, 38-43.

Johnson, N. L., Kotz S., and Balakrishnan, N. (1995). Continuous Univariate Distributions, Vol. 1, New York: Wiley.

Pareto, V. (1897). Cours d'Economie Politique. Vol. 2, Lausanne: F. Rouge.

## See Also

[Distributions](#page-0-0) for details on the parameters of the normal, Weibull, Cauchy, lognormal, chisquared, logistic, and exponential distributions.

[dfba\\_wilcoxon](#page-46-1)

[dfba\\_mann\\_whitney](#page-25-1)

[dfba\\_sim\\_data](#page-42-1) for further details about the data for two conditions that differ in terms of their theoretical mean by an amount delta.

## Examples

```
# Note: these examples have long runtimes due to Monte Carlo sampling;
# please feel free to run them in the console.
```

```
dfba_power_curve(n = 85,model = "normal",
                 design = "independent",
                 samples = 250,
                 hide_progress = TRUE)
dfba_power_curve(n = 85,
                 model = "normal",
                 design = "paired",
                 samples = 250,
                 hide_progress = TRUE)
```

```
# Using the Jeffreys prior rather than default flat prior
dfba_power_curve(n = 30,
                 model = "lognormal",
                 design = "independent",
                 a0 = .5,
                 b0 = .5,
                 delta\_step = .06,
                 block_max = 3,
                 samples = 250,
                 hide_progress = TRUE)
```
dfba\_sign\_test *Bayesian Sign Test*

#### Description

Given two paired continuous variates Y1 and Y2, provides a Bayesian sign test to assess the positivity rate for the difference Y1 - Y2.

#### Usage

```
dfba_sign_test(Y1, Y2, a0 = 1, b0 = 1, prob\_interval = 0.95)
```
## Arguments

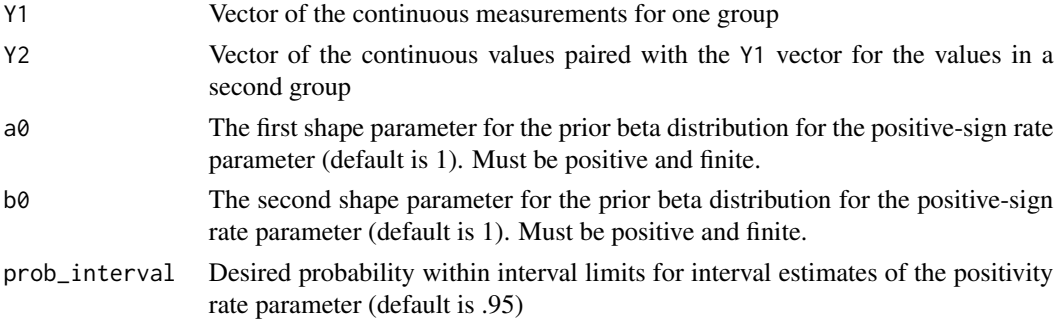

#### Details

Given two paired continuous variates  $Y_1$  and  $Y_2$  for two repeated measures, statistical tests for differences examine the difference measure  $d = Y_1 - Y_2$ . The t-test is a conventional frequentist parametric procedure to assess values of d. There are also two common frequentist nonparametric tests for assessing condition differences: the sign test and the Wilcoxon signed-rank test. The sign test is less powerful than the Wilcoxon signed-rank test (Siegel & Castellan, 1988). The appeal of the sign test, for some researchers, is that it is simple and - in some cases - sufficient for demonstrating strong differences.

The dfba\_sign\_test() function provides a Bayesian version of the sign test (the function dfba\_wilcoxon() provides the Bayesian signed-rank test). While the Wilcoxon procedure uses both rank and sign information, the sign test uses only sign information. The dfba\_sign\_test() function finds the number of positive and negative d values, which appear in the output as n\_pos and n\_neg, respectively. Note that it is standard both in the frequentist sign test and in the frequentist Wilcoxon signed-rank procedure to remove the  $d$  values that are zero. Consequently, the signs for the nonzero d values are binary, so the posterior is a beta distribution with shape parameters  $a$  - denoted in the output as  $a_$  post and  $b_$  - denoted in the output as  $b_$  post - where  $a_$  post =  $a_0 + n_$  pos and  $b_$  post  $= b\theta + n$  neg and  $a\theta$  and  $b\theta$  are the respective first and second beta shape parameters for the prior distribution. The default prior is a uniform distribution  $a\theta = b\theta = 1$ .

The function estimates the population rate for positive signs by calling dfba\_beta\_descriptive() using the computed a\_post and b\_post as arguments. Since interest in the sign test is focused on the null hypothesis that the positivity rate is less than or equal to .5, dfba\_sign\_test() calls dfba\_beta\_bayes\_factor() to calculate the prior and posterior probabilities for the alternative hypothesis that the positivity rate is greater than .5. The output also includes the Bayes factors BF10 and BF01, where BF01 = 1/BF10. Large values of BF01 indicate support for the null hypothesis; large values of BF10 indicate support for the alternative hypothesis.

## Value

A list containing the following components:

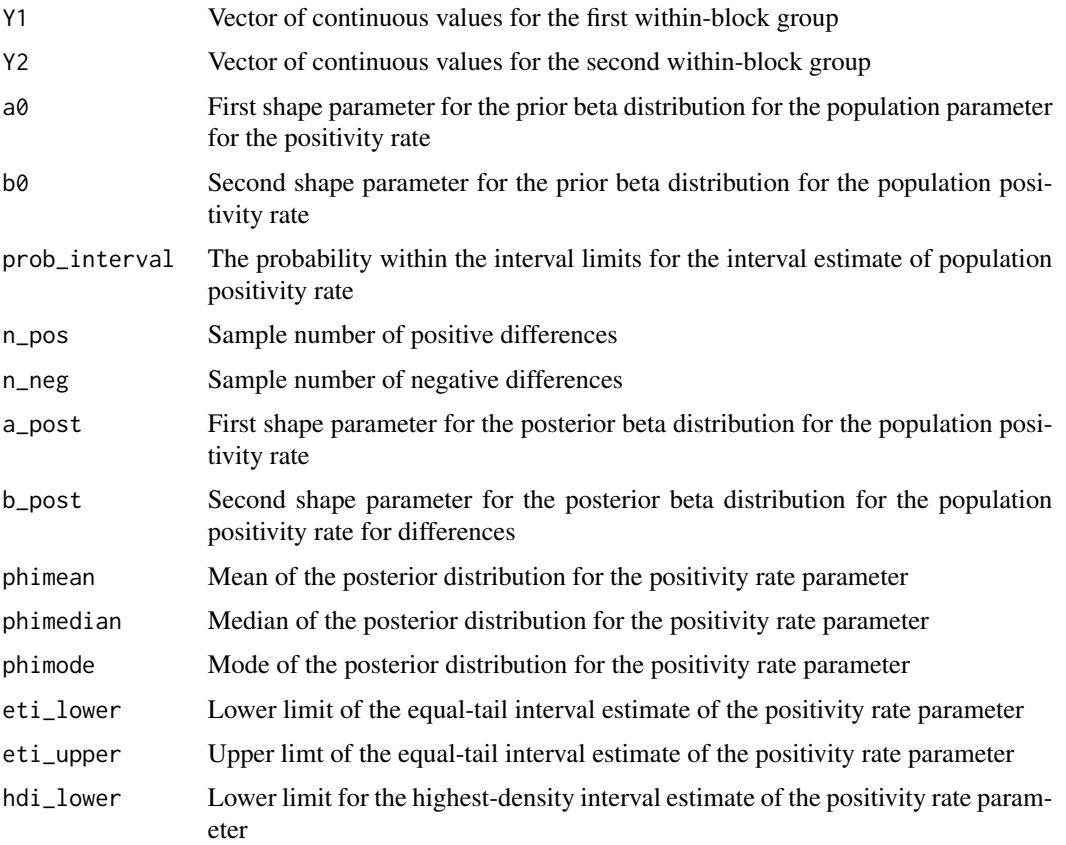

<span id="page-41-0"></span>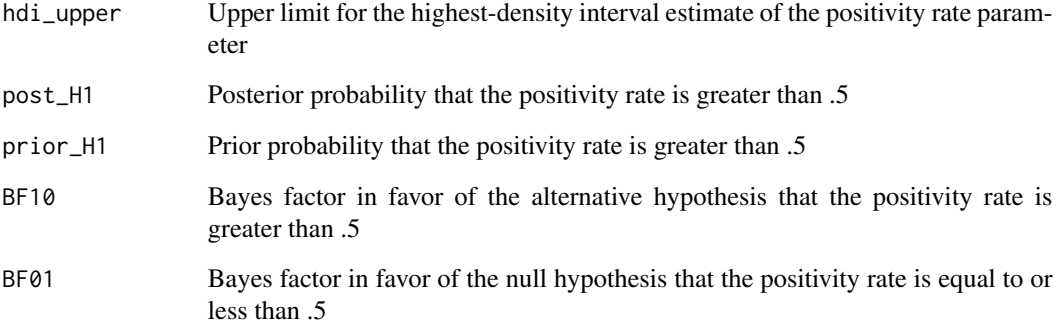

#### References

Chechile, R. A. (2020). Bayesian Statistics for Experimental Scientists: A General Introduction Using Distribution\_Free Methods. Cambridge, MIT Press.

Siegel, S., & Castellan, N. J. (1988). Nonparametric Statistics for the Behavioral Sciences. New York: McGraw Hill.

## See Also

[dfba\\_beta\\_descriptive](#page-13-1) for details on the descriptive statistics in the output

[dfba\\_beta\\_bayes\\_factor](#page-6-1) for details on Bayes Factors calculated on the basis of beta distributions

[dfba\\_wilcoxon](#page-46-1) for an alternative, more powerful Bayesian nonparametric test for evaluting repeatedmeasures data.

## Examples

```
measure_1 <- c(1.49, 0.64, 0.96, 2.34, 0.78, 1.29, 0.72, 1.52,
              0.62, 1.67, 1.19, 0.860)
measure_2 <- c(0.53, 0.55, 0.58, 0.97, 0.60, 0.22, 0.05, 13.14,
              0.63, 0.33, 0.91, 0.37)
dfba_sign_test(Y1 = measure_1,
              Y2 = measure_2dfba_sign_test(measure_1,
              measure_2,
              a0 = .5,
              b0 = .5,
               prob_interval = .99)
```
## <span id="page-42-1"></span><span id="page-42-0"></span>Description

This function is designed to be called by other DFBA programs that compare frequentist and Bayesian power. The function generates simulated data for two conditions that can be from nine different probability models. The program also computes the frequentist *p*-value from a *t*-test on the generated data, and it computes the Bayesian posterior probability from a distribution-free analysis of the difference between the two conditions.

## Usage

```
dfba_sim_data(
 n = 20,
 a0 = 1,
 b0 = 1,
  model,
  design,
  delta,
  shape1 = 1,
  shape2 = 1,
  block_max = 0)
```
## Arguments

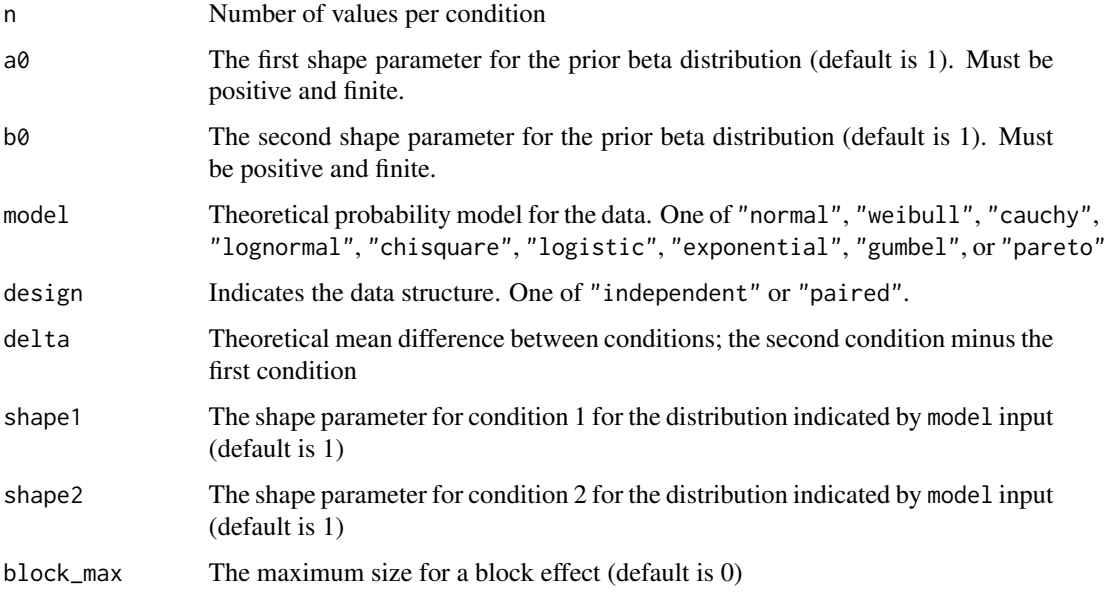

### Details

Researchers need to make experimental-design decisions such as the choice about the sample size per condition and the decision to use a within-block design or an independent-group design. These planning issues arise regardless if one uses either a frequentist or Bayesian approach to statistical inference. In the DFBA package, there are a number of functions to help users with these decisions.

The dfba\_sim\_data() program is used along with other functions to assess the relative power for detecting a condition difference of an amount delta between two conditions. Delta is an input for the dfba\_sim\_data() program, and it must be a nonnegative value. Specifically, the dfba\_sim\_data() program generates two sets of data that are randomly drawn from one of nine different theoretical models. The input 'model' stipulates the data generating probability function. The input 'model' is one of the following strings:

- "normal"
- "weibull"
- "cauchy"
- "lognormal"
- "chisquare"
- "logistic"
- "exponential"
- "gumbel"
- "pareto"

For each model there are n continuous scores randomly sampled for each condition, where n is a user-specified input value. The design argument is either "independent" or "paired", and stipulates whether the two sets of scores are either independent or from a common blocks such as for the case of two scores for the same person (*i.e.*, one in each condition).

The shape1 and shape2 arguments are values for the shape parameter for the respective first and second condition, and their meaning depends on the probability model. For model="normal", these parameters are the standard deviations of the two distributions. For model = "weibull", the parameters are the Weibull shape parameters. For model = "cauchy", the parameters are the scale factors for the Cauchy distributions. For model = "lognormal", the shape parameters are the standard deviations for  $log(X)$ . For model = "chisquare", the parameters are the degrees of freedom  $(df)$  for the two distributions. For model  $=$  "logistic", the parameters are the scale factors for the distributions. For model = "exponential", the parameters are the rate parameters for the distributions.

For the Gumbel distribution, the E variate is equal to delta - shape $2*log(log(1/U))$  where U is a random value sampled from the uniform distribution on the interval [.00001, .99999], and the C variate is equal to  $-\text{shape1*log}(log(1/U))$  where U is another score sampled from the uniform distribution. The shape1 and shape2 arguments for mode1 = "gumbe1" are the scale parameters for the distributions. The Pareto model is a distribution designed to account for income distributions as studied by economists (Pareto, 1897). For the Pareto distribution, the cumulative function is equal to  $1-(x_m/x)^2$  alpha where x is greater than  $x_m$  (Arnold, 1983). In the E condition,  $x_m =$ 1 + delta and in the C condition  $x_m = 1$ . The alpha parameter is 1.16 times the shape parameters shape1 and shape2. Since the default value for each shape parameter is 1, the resulting alpha value of 1.16 is the default value. When alpha = 1.16, the Pareto distribution approximates an income

#### dfba\_sim\_data 45

distribution that represents the 80-20 law where 20% of the population receives 80% of the income (Hardy, 2010).

The block\_max argument provides for incorporating block effects in the random sampling. The block effect for each score is a separate effect for the block. The block effect B for a score is a random number drawn from a uniform distribution on the interval [0, block\_max]. When design = "paired", the same random block effect is added to the score in the first condition, which is the random C value, and it is also added to the corresponding paired value for the E variate. Thus, the pairing research design eliminates the effect of block variation for the assessment of condition differences. When design = "independent", there are different block-effect contributions to the E and C variates, which reduces the discrimination of condition differences because it increases the variability of the difference in the two variates. The user can study the effect of the relative discriminability of detecting an effect of delta by adjusting the value of the block\_max argument. The default for block\_max is 0, but it can be altered to any non-negative real number.

The output from calling the dfba\_sim\_data() function are two statistics that are based on the  $n$ scores generated in the two conditions. One statistic is the frequentist *p*-value for rejecting the null hypothesis that delta  $\leq$  0 from a parametric *t*-test. The *p*-value is the upper tail probability of the sample *t*-statistic for either the paired *t*-test when design = "paired" or it is the upper tail probability of the sample *t*-statistic for the two-group *t*-test when design = "independent". The second output statistic is the Bayesian posterior probability for one of two possible nonparametric tests. If design = "paired", the dfba\_sim\_sim() function calls the dfba\_wilcoxon() function to ascertain the posterior probability that  $phi_v > .5$ . If design = "independent", the dfba\_sim\_data() function calls the dfba\_mann\_whitney() function to estimate the posterior probability that omega\_ $E > 0.5$ . The arguments a 0 and b0 for the dfba\_sim\_data() function are passed along to either the dfba\_wilcoxon() function or the dfba\_mann\_whitney() function. The default values are  $a\theta = b\theta = 1$ .

#### Value

A list containing the following components:

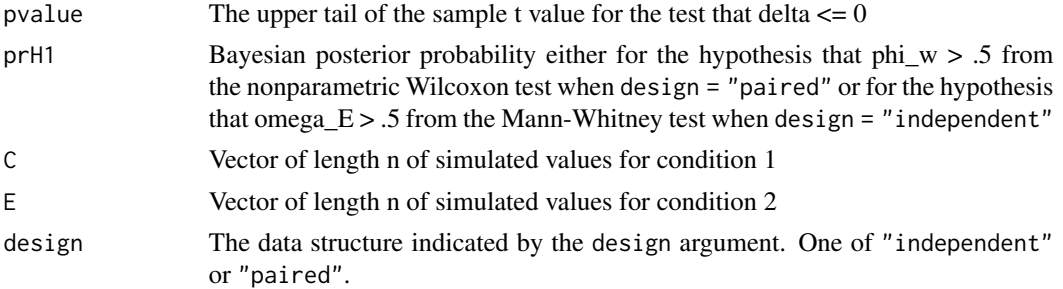

#### **Note**

Random sampling for both the Gumbel and the Pareto distributions are generated by the dfba\_sim\_data() function using the inverse transform method (Fishman, 1996).

#### References

Arnold, B. C. (1983). Pareto Distribution. Fairland, MD: International Cooperative Publishing House.

<span id="page-45-0"></span>Chechile, R. A. (2017). A Bayesian analysis for the Wilcoxon signed-rank statistic. Communications in Statistics - Theory and Methods, https://doi.org/10.1080/03610926.2017.1388402.

Chechile, R. A. (2020). A Bayesian analysis for the Mann- Whitney statistic. Communications in Statistics - Theory and Methods, https://doi.org/10.1080/03610926.2018.1549247.

Fishman, G. S. (1996) Monte Carlo: Concepts, Algorithms and Applications. New York: Springer.

Hardy, M. (2010). Pareto's Law. Mathematical Intelligencer, 32, 38-43.

Johnson, N. L., Kotz S., and Balakrishnan, N. (1995). Continuous Univariate Distributions, Vol. 1, New York: Wiley.

Pareto, V. (1897). Cours d'Economie Politique. Vol. 2, Lausanne: F. Rouge.

#### See Also

[Distributions](#page-0-0) for details on the parameters of the normal, Weibull, Cauchy, lognormal, chisquared, logistic, and exponential distributions.

[dfba\\_wilcoxon](#page-46-1)

[dfba\\_mann\\_whitney](#page-25-1)

## Examples

```
# Example of two paired normal distributions where the s.d. of the two
# conditions are 1 and 4.
dfba_sim_data(n = 50,model = "normal",
             design = "paired",
             delta = .4,
             shape1 = 1,
             shape2 = 4)
# Example of two independent Weibull variates with their shape parameters =.8
# and with a .25 offset
dfba_sim_data(n = 80,
              model = "weibull",
              design = "independent",
              delta = .25,
              shape1 = .8,
              shape2 = .8)
# Example of two independent Weibull variates with their shape
# parameters = .8 and with a .25 offset along with some block differences
# with the max block effect being 1.5
dfba_sim\_data(n = 80,model = "weibull",
             design = "independent",
             delta = .25,
             shape1 = .8,
```
<span id="page-46-0"></span>dfba\_wilcoxon 47

```
shape2 = .8,
             block_max = 1.5)
# Example of two paired Cauchy variates with a .4 offset
dfba_sim_data(n = 50,model = "cauchy",
            design = "paired",
             delta = .4)# Example of two paired Cauchy variates with a .4 offset where the Bayesian
# analysis uses the Jeffreys prior
dfba_sim_data(n = 50,
             a0 = .5,
            b0 = .5,
            model = "cauchy",
             design = "paired",
             delta=.4)
```
<span id="page-46-1"></span>dfba\_wilcoxon *Repeated-Measures Test (Wilcoxon Signed-Ranks Test)*

## Description

Given two continuous, paired variates Y1 and Y2, computes the sample T\_pos and T\_neg statistics for the Wilcoxon signed-rank test and provides a Bayesian analysis for the population sign-bias parameter phi\_w, which is the population proportion of positive differences.

## Usage

```
dfba_wilcoxon(
 Y1,
 Y2,
  a0 = 1,
 b0 = 1,
 prob\_interval = 0.95,
  samples = 30000,
 method = NULL,
 hide_progress = FALSE
)
```
## Arguments

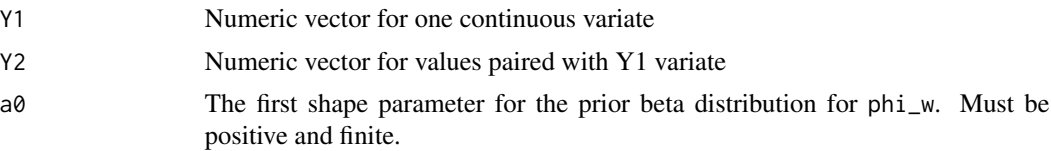

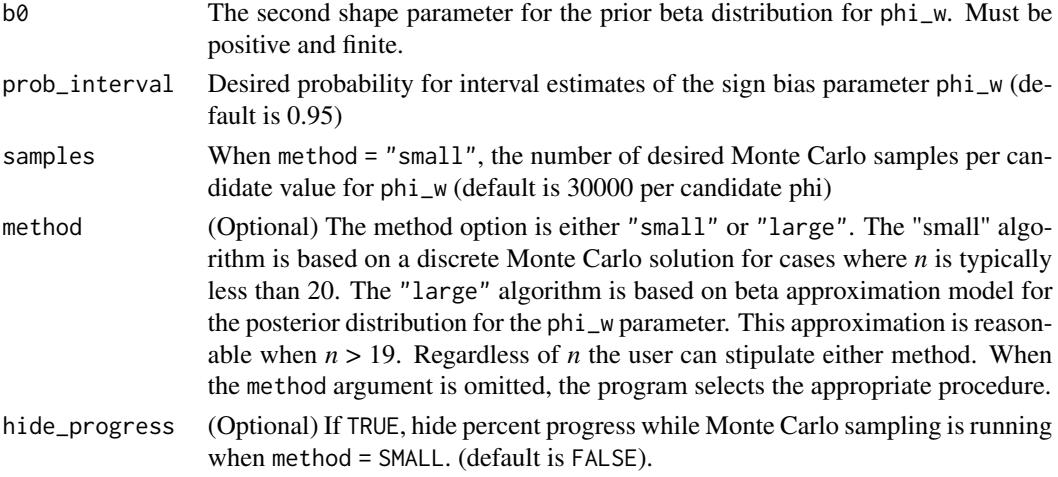

### Details

The Wilcoxon signed-rank test is the frequentist nonparametric counterpart to the paired *t*-test. The procedure is based on the rank of the difference scores  $d = Y1 - Y2$ . The ranking is initially done on the absolute value of the nonzero d values, and each rank is then multiplied by the sign of the difference. Differences equal to zero are dropped. Since the procedure is based on only ranks of the differences, it is robust with respect to outliers in either the Y1 or Y2 measures. The procedure does not depend on the assumption of a normal distribution for the two continuous variates.

The sample T\_pos statistic is the sum of the ranks that have a positive sign, whereas T\_neg is the positive sum of the ranks that have a negative value. Given *n* nonzero *d* scores,  $T_{p}$  =  $n$  =  $n(n)$ + 1)/2. Tied ranks are possible, especially when there are Y1 and Y2 values that have low precision. In such cases, the Wilcoxon statistics are rounded to the nearest integer.

The Bayesian analysis is based on a parameter phi\_w, which is the population proportion for positive *d* scores. The default prior for phi<sub>-w</sub> is a flat beta distribution with shape parameters  $a\theta$  =  $b0 = 1$ , but the user can stipulate their preferred beta prior by assigning values for  $a0$  and  $b0$ . The prob\_interval input, which has a default value of .95, is the value for interval estimates for the phi\_w parameter, but the user can alter this value if they prefer.

There are two cases for the Bayesian analysis - one for a small number of pairs and another for when there is a large number of pairs. The method = small sample algorithm uses a discrete approximation where there are 200 candidate values for phi\_w, which are .0025 to .9975 in steps of .005. For each candidate value for phi\_w, there is a prior and posterior probability. The posterior probability is based on Monte Carlo sampling to approximate the likelihood for obtaining the observed Wilcoxon statistics. That is, for each candidate value for phi\_w, thousands of Monte Carlo samples are generated for the signs on the numbers  $(1,2, ..., n)$  where each number is multiplied by the sign. The proportion of the samples that result in the observed Wilcoxon statistics is an estimate for the likelihood value for that candidate phi\_w. The likelihood values along with the prior result in a discrete posterior distribution for phi\_w. The default for the number of Monte Carlo samples per candidate phi\_w is the input quantity called samples. The default value for samples is 30000, but this quantity can be altered by the user.

Chechile (2018) empirically found that for large *n* there was a beta distribution that approximated the quantiles of the discrete, small sample approach. This approximation is reasonably accurate for  $n > 24$ , and is used when method = "large".

## dfba\_wilcoxon 49

If the method argument is omitted, the function employs the method that is appropriate given the sample size. Note: the method = "small" algorithm is slower than the algorithm for method = "large"; for cases where  $n > 24$ , method = "small" and method = "large" will produce similar estimates but the former method requires increased processing time.

## Value

A list containing the following components:

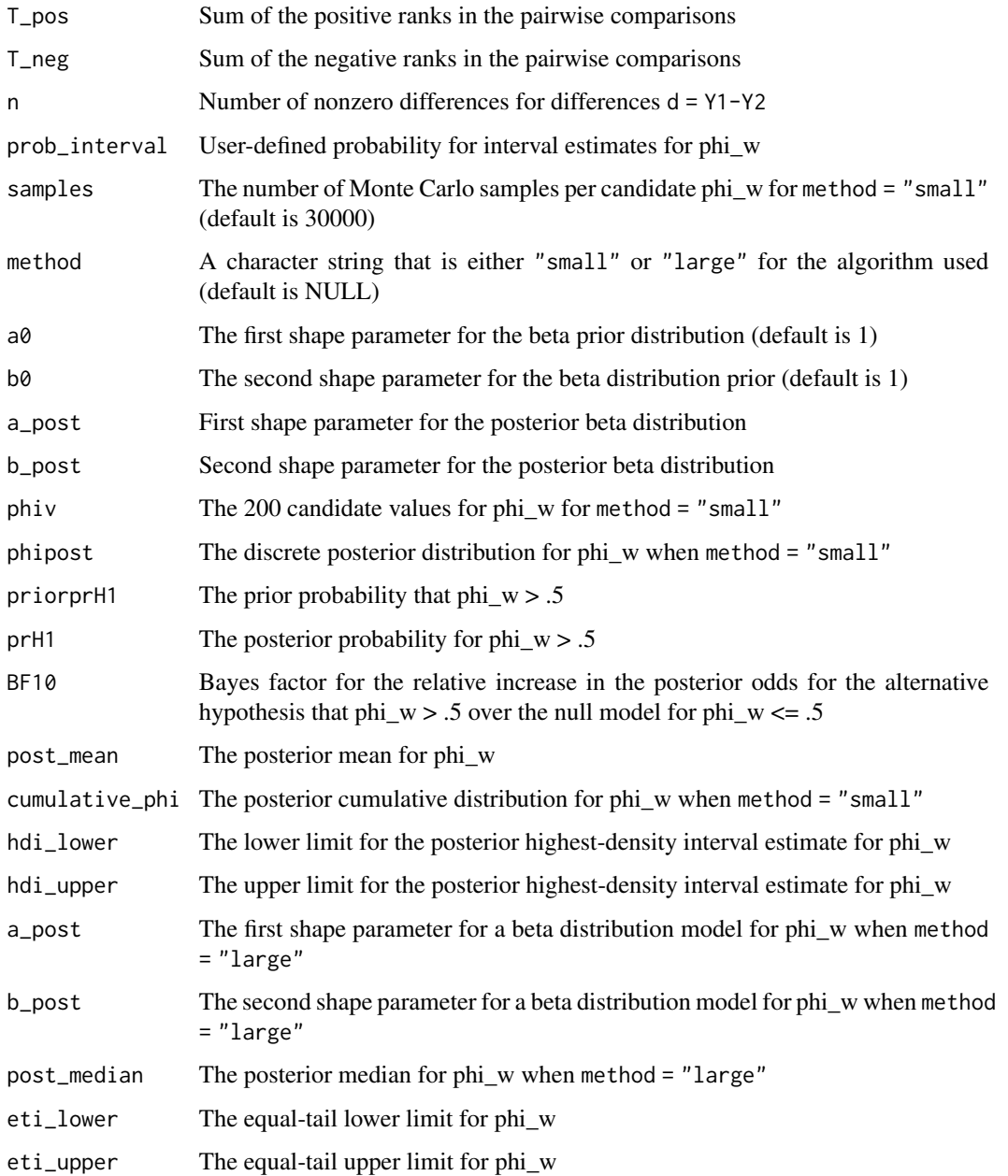

## References

Chechile, R.A. (2020). Bayesian Statistics for Experimental Scientists: A General Introduction to Distribution-Free Methods. Cambridge: MIT Press.

Chechile, R. A. (2018) A Bayesian analysis for the Wilcoxon signed-rank statistic. Communications in Statistics - Theory and Methods, https://doi.org/10.1080/03610926.2017.1388402

## Examples

```
## Examples with a small number of pairs
conditionA <- c(1.49, 0.64, 0.96, 2.34, 0.78, 1.29, 0.72, 1.52, 0.62, 1.67,
                1.19, 0.86)
conditionB <- c(0.53, 0.55, 0.58, 0.97, 0.60, 0.22, 0.05, 13.14, 0.63, 0.33,
                0.91, 0.37)
dfba_wilcoxon(Y1 = conditionA,
              Y2 = conditionB,
              samples = 250,
              hide_progress = TRUE)
# Examples with large sample size
E <- c(6.45, 5.65, 4.34, 5.92, 2.84, 13.06, 6.61, 5.47, 4.49, 6.39, 6.63,
       3.55, 3.76, 5.61, 7.45, 6.41, 10.16, 6.26, 8.46, 2.29, 3.16, 5.68,
       4.13, 2.94, 4.87, 4.44, 3.13, 8.87)
C \leftarrow C(2.89, 4.19, 3.22, 6.50, 3.10, 4.19, 5.13, 3.77, 2.71, 2.58, 7.59,2.68, 4.98, 2.35, 5.15, 8.46, 3.77, 8.83, 4.06, 2.50, 5.48, 2.80,
       8.89, 3.19, 9.36, 4.58, 2.94, 4.75)
BW<-dfba_wilcoxon(Y1 = E,
                 YZ = CBW
plot(BW)
```
# <span id="page-50-0"></span>**Index**

dfba\_bayes\_vs\_t\_power, [2](#page-1-0) dfba\_beta\_bayes\_factor, [7,](#page-6-0) *[19](#page-18-0)*, *[32](#page-31-0)*, *[35](#page-34-0)*, *[42](#page-41-0)* dfba\_beta\_contrast, [10](#page-9-0) dfba\_beta\_contrast\_out-class *(*dfba\_gamma\_out-class*)*, [25](#page-24-0) dfba\_beta\_descriptive, [14,](#page-13-0) *[19](#page-18-0)*, *[42](#page-41-0)* dfba\_beta\_descriptive\_out-class *(*dfba\_gamma\_out-class*)*, [25](#page-24-0) dfba\_binomial, [16](#page-15-0) dfba\_binomial\_out-class *(*dfba\_gamma\_out-class*)*, [25](#page-24-0) dfba\_bivariate\_concordance, [19,](#page-18-0) *[25](#page-24-0)* dfba\_bivariate\_concordance\_out-class *(*dfba\_gamma\_out-class*)*, [25](#page-24-0) dfba\_bivariate\_concordance\_star\_out-class *(*dfba\_gamma\_out-class*)*, [25](#page-24-0) dfba\_gamma, [23](#page-22-0) dfba\_gamma\_out-class, [25](#page-24-0) dfba\_interval\_BF\_out-class *(*dfba\_gamma\_out-class*)*, [25](#page-24-0) dfba\_mann\_whitney, *[6](#page-5-0)*, [26,](#page-25-0) *[35](#page-34-0)*, *[39](#page-38-0)*, *[46](#page-45-0)* dfba\_mann\_whitney\_large\_out-class *(*dfba\_gamma\_out-class*)*, [25](#page-24-0) dfba\_mann\_whitney\_small\_out-class *(*dfba\_gamma\_out-class*)*, [25](#page-24-0) dfba\_mcnemar, [30](#page-29-0) dfba\_mcnemar\_out-class *(*dfba\_gamma\_out-class*)*, [25](#page-24-0) dfba\_median\_test, [32](#page-31-0) dfba\_median\_test\_out-class *(*dfba\_gamma\_out-class*)*, [25](#page-24-0) dfba\_point\_BF\_out-class *(*dfba\_gamma\_out-class*)*, [25](#page-24-0) dfba\_power\_curve, [35](#page-34-0) dfba\_power\_curve\_out-class *(*dfba\_gamma\_out-class*)*, [25](#page-24-0) dfba\_sign\_test, [40](#page-39-0) dfba\_sign\_test\_out-class *(*dfba\_gamma\_out-class*)*, [25](#page-24-0)

dfba\_sim\_data, *[6](#page-5-0)*, *[39](#page-38-0)*, [43](#page-42-0) dfba\_sim\_data\_out-class *(*dfba\_gamma\_out-class*)*, [25](#page-24-0) dfba\_t\_power\_out-class *(*dfba\_gamma\_out-class*)*, [25](#page-24-0) dfba\_wilcoxon, *[6](#page-5-0)*, *[39](#page-38-0)*, *[42](#page-41-0)*, *[46](#page-45-0)*, [47](#page-46-0) dfba\_wilcoxon\_large\_out-class *(*dfba\_gamma\_out-class*)*, [25](#page-24-0) dfba\_wilcoxon\_small\_out-class *(*dfba\_gamma\_out-class*)*, [25](#page-24-0) Distributions, *[6](#page-5-0)*, *[15](#page-14-0)*, *[19](#page-18-0)*, *[39](#page-38-0)*, *[46](#page-45-0)*